## **Moscow Exchange**

# **SIMBA ASTS Market Data service**

Руководство пользователя

Московская биржа Version 1.12 23 ноября 2022 г.

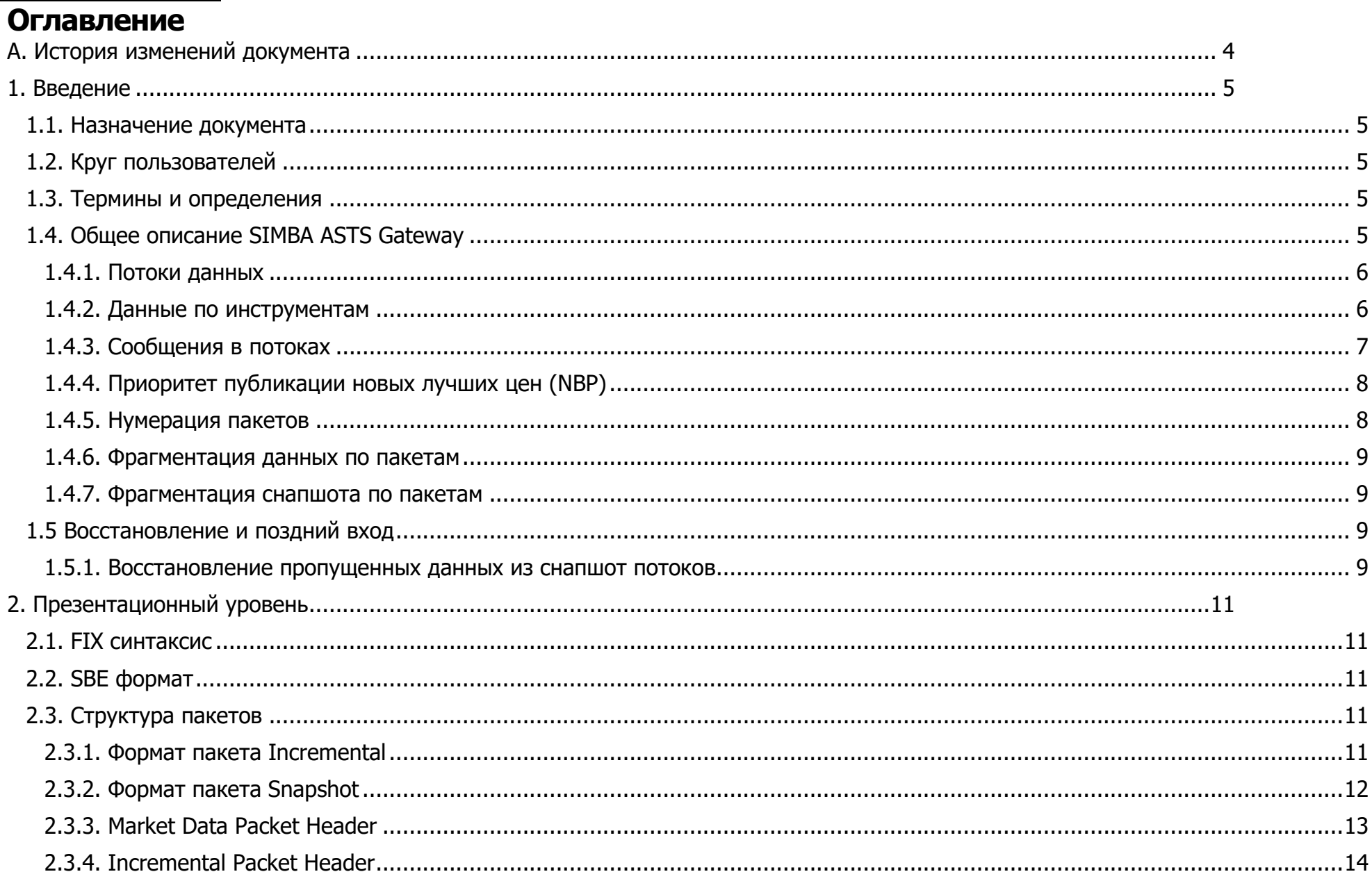

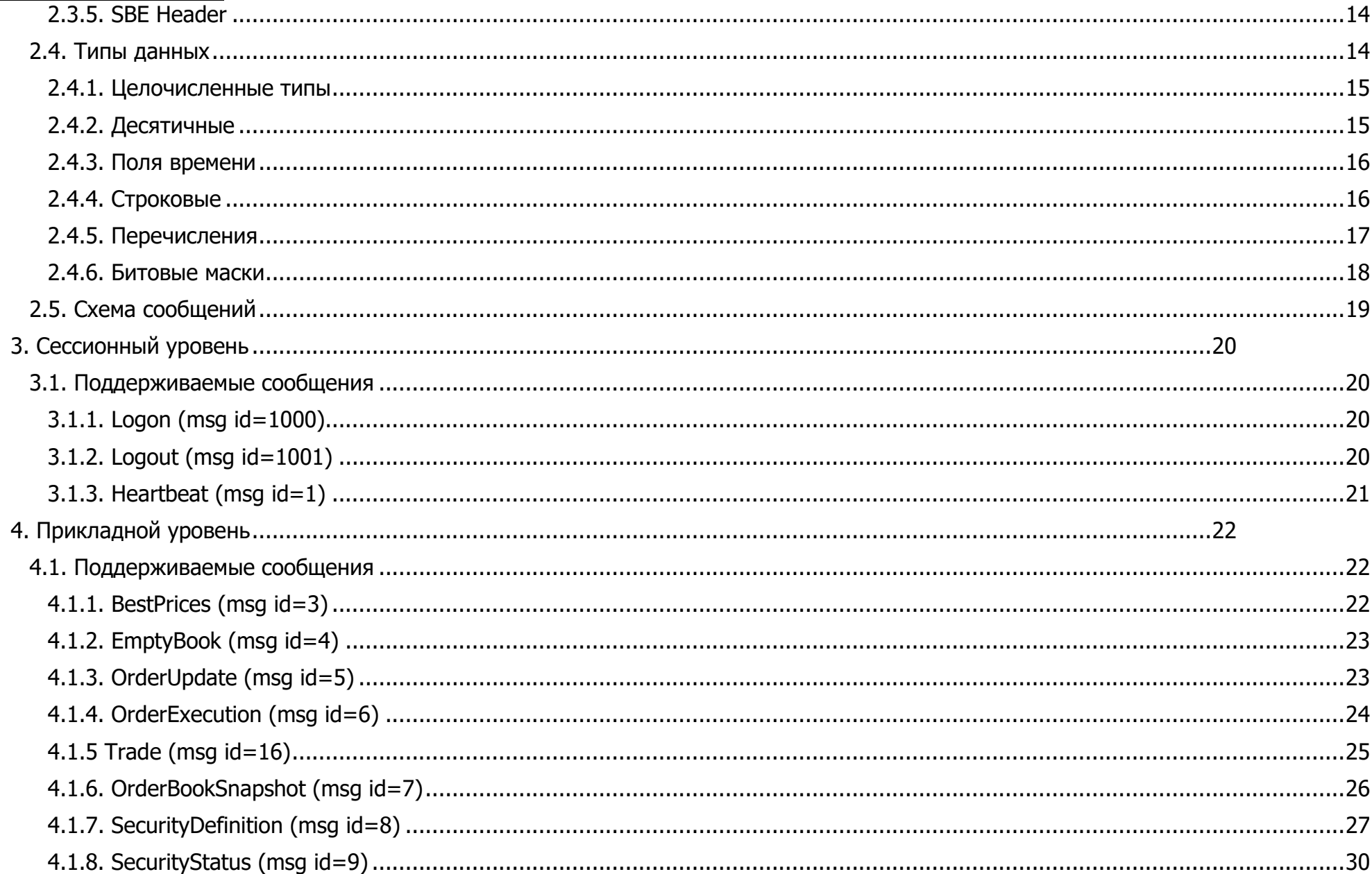

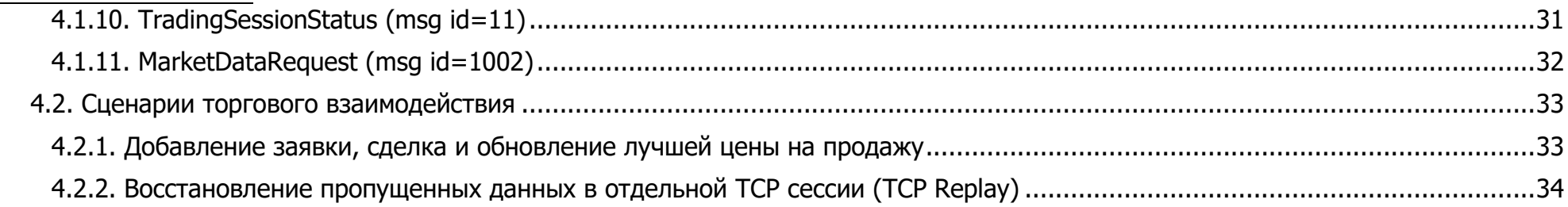

## <span id="page-3-0"></span>**A. История изменений документа**

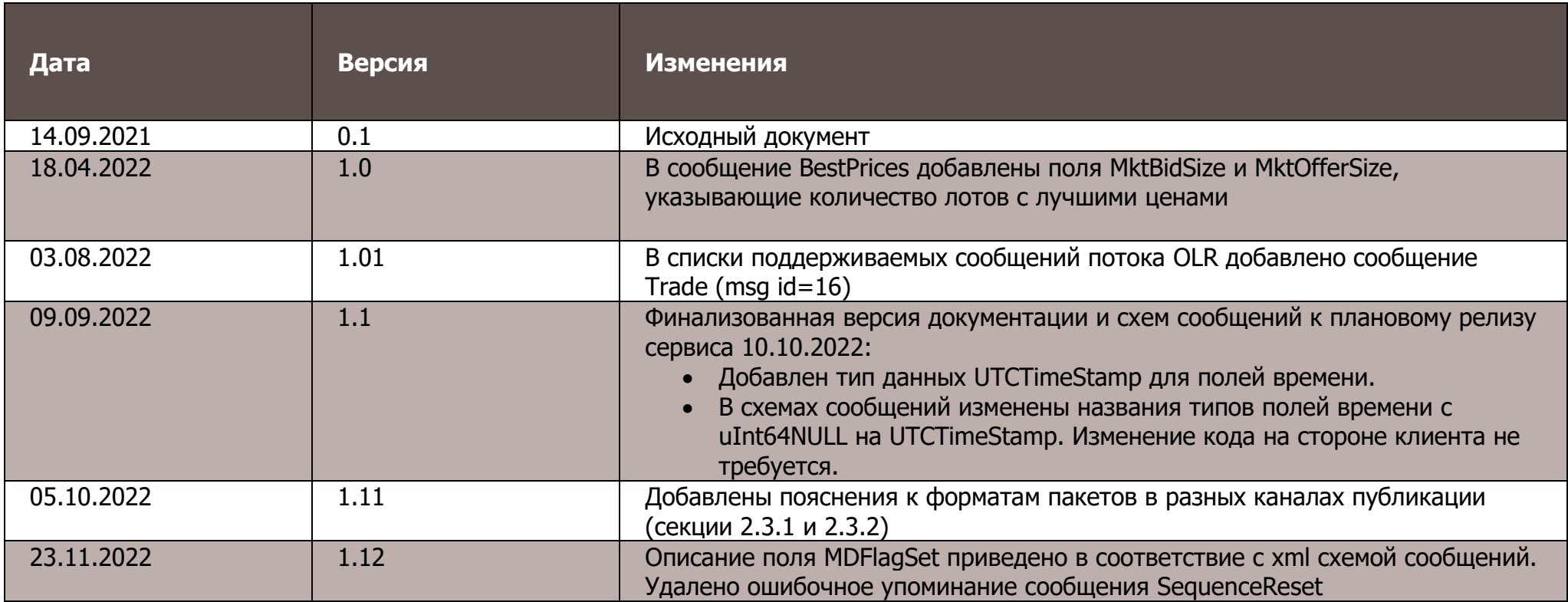

### <span id="page-4-0"></span>1. Введение

#### <span id="page-4-1"></span>1.1. Назначение документа

В данном документе представлена спецификация протокола публикации рыночных данных для валютного и фондового рынков Московской биржи, основанного на технологии Simple Binary Encoding, далее SIMBA ASTS. Целью спецификации является описание презентационного, сессионного и прикладного уровней протокола. В данную спецификацию не входят административные и технические аспекты организации сетевого подключения, а также способы обеспечения его безопасности.

### <span id="page-4-2"></span>1.2. Круг пользователей

Данный документ предназначен для бизнес-аналитиков, системных архитекторов и программистов, участвующих в проектировании и разработке программного обеспечения, для получения информации о торгах на фондовом и валютном рынках Московской биржи по протоколу SIMBA ASTS.

### <span id="page-4-3"></span>1.3. Термины и определения

В рамках настоящего документа используются следующие термины, определения и сокращения:

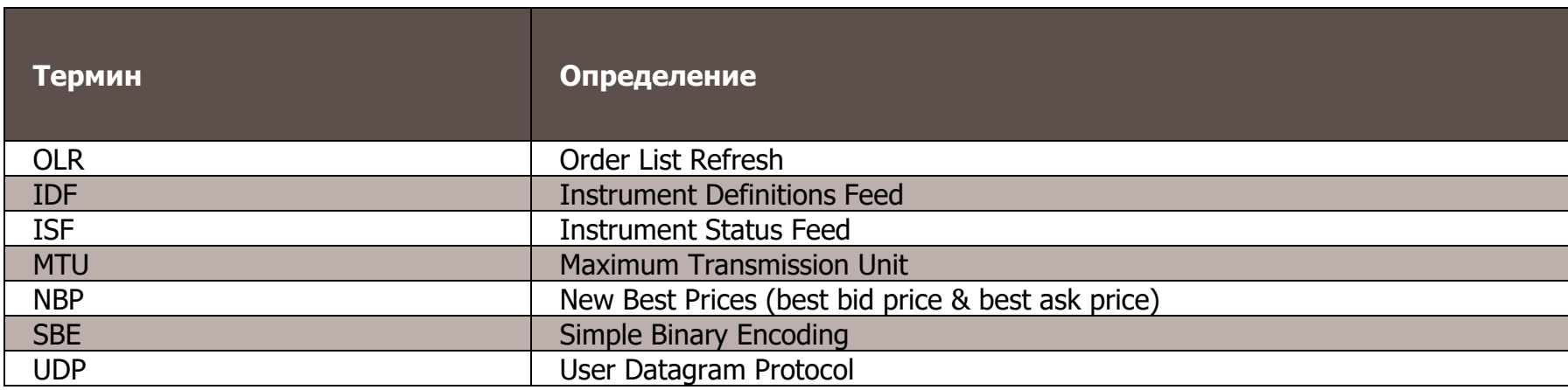

### <span id="page-4-4"></span>1.4. Общее описание SIMBA ASTS Gateway

SIMBA ASTS Gateway - высокоскоростной шлюз для публикации рыночных данных. В шлюзе транслируются изменения лучших цен (NBP) и изменения списка активных заявок (Order List), аналогично каналу OLR сервиса FAST udp multicast marketdata.

Шлюз публикует данные в виде FIX-сообщений в формате SBE c технологией групповой доставки сетевых сообщений UDP multicast. Для всех групп вещания применяется ограничение сетевого трафика на уровнях, достаточных для сохранения качественных характеристик сервиса.

Протокол SIMBA ASTS разработан на основе FIX Simple Binary Encoding [\(https://www.fixtrading.org/standards/sbe-online\)](https://www.fixtrading.org/standards/sbe-online); предполагается, что пользователь уже знаком с основами этого протокола. Протокол SIMBA ASTS состоит из презентационного, сессионного и прикладного уровней.

#### **1.4.1. Потоки данных**

<span id="page-5-0"></span>**Основные потоки**. SIMBA ASTS Gateway публикует обновления списка активных заявок в виде пар идентичных инкрементальных сообщений: одно сообщение из пары отправляется в мультикаст группу вещания Incremental Feed **A**, другое - в Incremental Feed **B**. Две группы создаются в целях резервирования, так как протокол UDP не гарантирует доставку данных до клиента. В потоке Incremental передаются сообщения BestPrices (msg id=3), EmptyBook (msg id=4), OrderUpdate (msg id=5), OrderExecution (msg id=6), Heartbeat (msg id=1), SequenceReset (msg id=2). Сообщения упаковываются в пакеты формата Incremental (см. [Раздел](#page-10-4) 2.3.1, [«Формат пакета](#page-10-4) Incremental»).

**Потоки восстановления**. SIMBA ASTS Gateway периодически публикует снимки состояния (snapshot) списка активных заявок в виде пар идентичных снапшот-сообщений: одно сообщение из пары отправляется в мультикаст группу вещания Snapshot Feed **A**, вторая - в Snapshot Feed **B**. В потоке Snapshot передаются сообщения OrderBookSnapshot (msg id=7) и Heartbeat (msg id=1). Сообщения упаковываются в пакеты формата Snapshot (см. Раздел [2.3.2, «Формат пакета](#page-11-0) Snapshot»). Применяется ограничение сетевого трафика публикации снапшотов.

**Сервис TCP Replay**. SIMBA ASTS Gateway предоставляет сервис восстановления пропущенных сообщений инкрементальных каналов по протоколу TCP. Клиент отправляет на сервис сообщения Logon (msg id=1000), Logout (msg id=1001), MarketDataRequest (msg id=1002).

#### **1.4.2. Данные по инструментам**

<span id="page-5-1"></span>SIMBA ASTS Gateway предоставляет IDF, в котором периодически рассылаются описания торговых инструментов в виде FIXсообщений SecurityDefinition (msg id=8), закодированных в формат SBE. Одно сообщение SecurityDefinition (msg id=8) содержит описание одного финансового инструмента и включает также поля торговых статусов инструмента и торговой сессии. Применяется ограничение сетевого трафика публикации сообщений IDF.

SIMBA ASTS Gateway предоставляет сервис публикации статусов торговой сессии и инструментов, ISF, в котором рассылаются сообщения о торговом статусе инструментов в виде FIX-сообщений SecurityStatus (msg id=9) и TradingSessionStatus (msg id=11), закодированных в формат SBE.

6

Публикация данных происходит в виде пар идентичных сообщений: одно сообщение из пары отправляется в мультикаст группу вещания Feed **A**, а второе – в Feed **B**. Две группы создаются в целях резервирования, так как протокол UDP не гарантирует доставку данных до клиента.

### <span id="page-6-0"></span>**1.4.3. Сообщения в потоках**

В разделе описано какие сообщения передаются в каждом потоке данных.

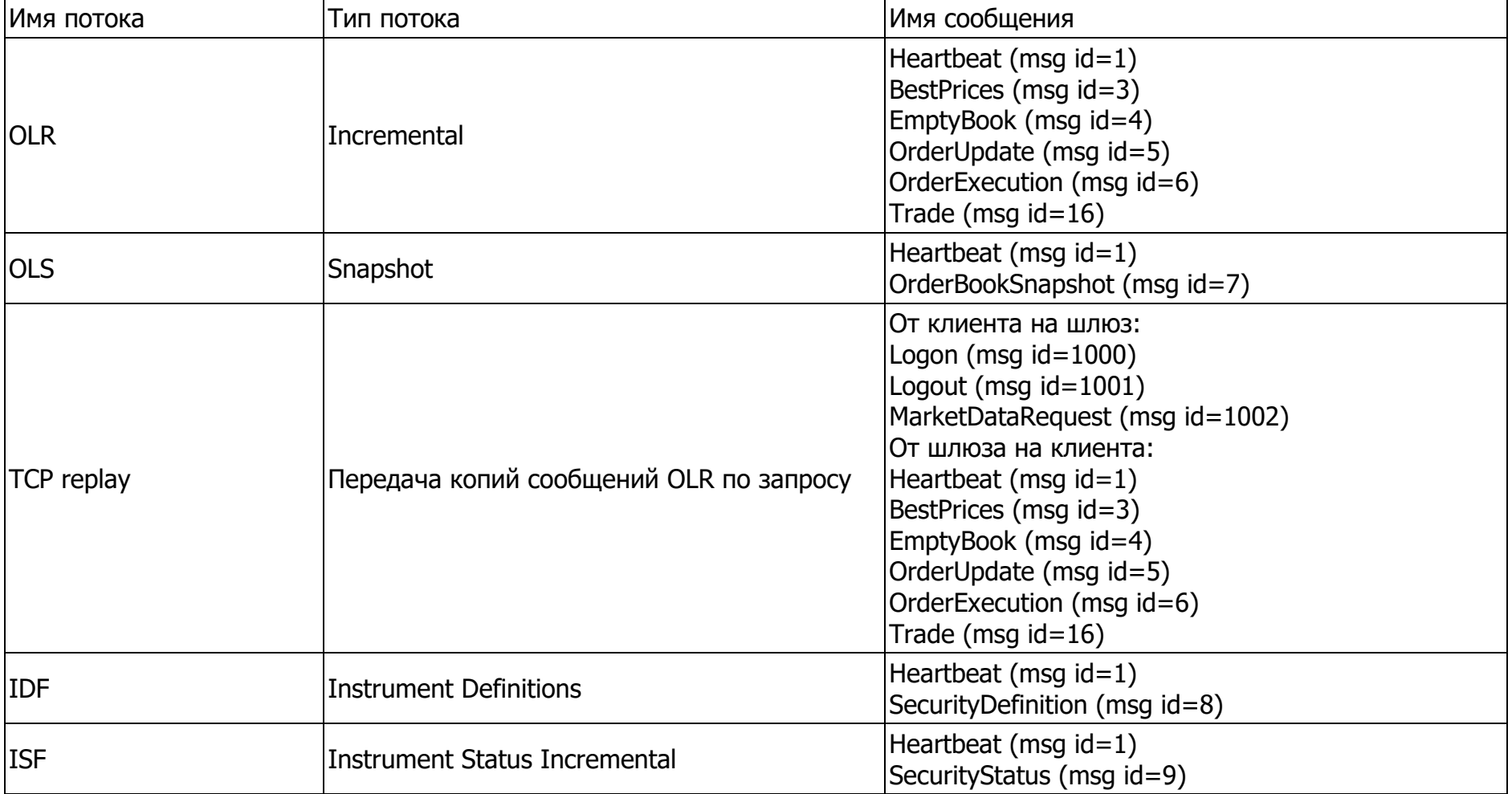

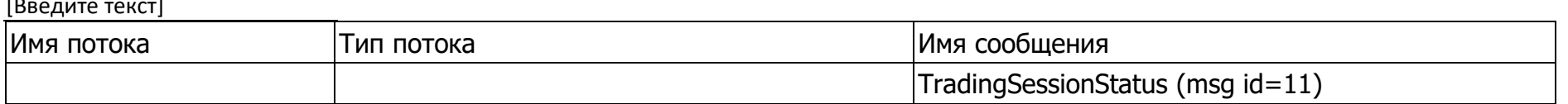

### 1.4.4. Приоритет публикации новых лучших цен (NBP)

<span id="page-7-0"></span>Торговые инструкции или системные события (далее- транзакции) приводят к изменениям списка активных заявок, и могут приводить к сделкам. Обработка транзакциии является атомарной операцией, и ее результат публикуется только после внесения всех изменений в данные торговой системы.

SIMBA ASTS Gateway последовательно публикует изменения списка активных заявок, следовательно, чтобы получить окончательное состояние списка и лучших цен необходимо последовательно обработать все изменения, вызванные транзакцией. В ситуации, когда транзакция изменяет большое число пассивных заявок, последовательность сообщений может быть длинной (сотни и тысячи).

Публикация новых лучших цен (NBP) в отдельном пакете перед пакетом публикации списка изменений заявок дает участникам возможность быстро оценить движения лучших цен.

Новые лучшие цены покупки и продажи публикуются в виде сообщения BestPrices (msq id=3) в Incremental Feed  $A$  и Incremental Feed **B**.

Важные особенности публикации NBP:

NBP публикуется только для транзакций, обработка которых привела к изменению лучшей цены.

Если после выполнения транзакции лучшая цена отсутствует, то в транслируемом инкрементальном сообщении BestPrices (msq id=3) в качестве ее значения передается nullValue.

### 1.4.5. Нумерация пакетов

<span id="page-7-1"></span>Каждый канал, то есть набор из пары потоков заявок (Incremental Feed), пары потоков восстановления (Snapshot Feed) и сервиса TCP Replay, имеет свой собственный счетчик, из которого берется очередной номер при отправке каждого пакета. Счетчик увеличивается на 1 при отправке каждого пакета. Сброс счетчика в 1 выполняется при старте сервиса в начале торгового дня или при его рестарте по любой причине.

В потоках снапшотов сброс порядковых номеров пакетов в значение 1 происходит при каждом старте нового цикла снапшотов.

#### **1.4.6. Фрагментация данных по пакетам**

<span id="page-8-0"></span>Фрагментация выполняется шлюзом при отправке инкрементальных сообщений и служит для того, чтобы размер UDP пакета не превышал максимального допустимого для канала вещания значения параметра MTU (не более 1500 байт).

Если данные не помещаются в один UDP пакет, то шлюз отправляет их несколькими пакет-фрагментами, помечая такие пакеты признаком LastFragment=0 (поле MsgFlags в заголовке пакета см. Раздел [2.3.3, «](#page-12-0)Market Data Packet Header»). Если в пакет помещаются все данные о событии, то шлюз отправляет такой пакет с признаком LastFragment=1. Этим же признаком помечается и последний пакет-фрагмент данных с результатами транзакции.

#### **1.4.7. Фрагментация снапшота по пакетам**

<span id="page-8-1"></span>В снапшоте по инструменту первый пакет-фрагмент с сообщением OrderBookSnapshot (msg id=7) помечается признаком StartOfSnapshot=1 (поле MsgFlags в заголовке пакета см. Раздел [2.3.3, «Market Data Packet Header»\)](#page-12-0), а последний пакет-фрагмент с сообщением OrderBookSnapshot (msg id=7) помечается признаком EndOfSnapshot=1. Если весь снапшот помещается в один пакет, то пакет помечается двумя признаками сразу: StartOfSnapshot=1 и EndOfSnapshot=1. Два признака необходимы для того, чтобы можно было собрать снапшот по этому конкретному инструменту, не дожидаясь начала следующего цикла трансляции снапшотов.

#### <span id="page-8-2"></span>**1.5 Восстановление и поздний вход**

В случае потери пакетов или позднего подключения к торгам SIMBA ASTS Gateway предоставляет несколько механизмов для восстановления данных:

• Получение списка активных заявок из потока снимков состояния (Snapshot Feed). Может быть использовано совместно с потоком Incremental при подключении после старта торгов.

Запрос в отдельной TCP сессии повторов сообщений, ранее опубликованных в мультикаст группы Incremental (сервис TCP Replay). Данный способ восстановления имеет ряд ограничений (см. Раздел [4.2.6, «Восстановление пропущенных данных в](#page-33-0)  [отдельной](#page-33-0) TCP сессии (TCP Replay)») и может быть использован для получения небольшого объема данных.

#### **1.5.1. Восстановление пропущенных данных из снапшот потоков**

<span id="page-8-3"></span>Восстановление пропущенных данных из Потоков Recovery может быть использовано для получения большого объёма потерянных данных и для подключения после старта Торгов. В потоках Recovery через фиксированный интервал времени в цикле распространяются снапшоты рыночных данных. В снапшот потоках в цикле распространяются срезы активных заявок. Нумерация сообщений в каждом цикле отправки снапшотов начинается с "1". Поэтому все снапшоты по инструментам следует считать полученными, когда приходит сообщение с порядковым номером "1", которое относится к следующему циклу.

В каждом сообщении OrderBookSnapshot (msg id=7) в поле LastMsgSeqNumProcessed (Tag=369) транслируется номер MsgSeqNum последнего пакета, отправленного в инкрементальный поток на момент генерации текущего снапшота, а в поле RptSeq (Tag=83) транслируется номер RptSeq последнего инкрементального обновления по инструменту, вошедшего в текущий снапшот.

Процесс получения актуального состояния списка активных заявок применяется к сообщениям из потоков обновлений во время обработки пакетов из потока Recovery. Во избежание накопления слишком большого количества пакетов в очереди рекомендуется обрабатывать обновления сразу же, как только будет получен соответствующий снапшот для отдельного инструмента.

- 1. Определить поток, состояние данных которого необходимо восстановить.
- 2. Начать получать и накапливать сообщения из потоков обновлений.
- 3. Получить снапшоты из потока Recovery, который соответствует потоку обновлений с восстанавливаемым состоянием.
- 4. Проверить, что все нужные снапшоты были получены:
	- Порядковый номер каждого из пакетов в цикле снапшотов начинается с 1. Чтобы определить конец цикла, нужно дождаться следующего сообщения с 34-MsgSeqNum = 1.
	- По значению флага StartOfSnapshot=1 в заголовке пакета определяется первый пакет в наборе пакетов с сообщениями со снапшотом по инструменту, а по значению EndOfSnapshot=1 – последний пакет снапшота для данного инструмента.
- 5. После получения снапшота для инструмента применить к нему все обновления, в которых:
	- значение 34-MsgSeqNum больше минимального значения 369-LastMsgSegNumProcessed сообщения в снапшоте по инструменту.

ИЛИ

- Значение 83-RptSeq из инкрементального сообщения для данного инструмента больше, чем значение 83RptSeq из снапшота по инструменту.
- 6. Продолжить получение обновлений.

### <span id="page-10-0"></span>2. Презентационный уровень

### <span id="page-10-1"></span>**2.1. FIX синтаксис**

Типы и структура сообщений, а также имена и типы полей используются из стандарта FIX: http://fiximate.fixtrading.org/.

### <span id="page-10-2"></span>2.2. SBE формат

Для кодирования сообщений используется стандарт Simple Binary Encoding (SBE) версии 1: https://www.fixtrading.org/standards/sbe-online/

Схемы сообщений сервиса размещены в файлах на публичном ресурсе биржи по адресу: http://ftp.moex.com/pub/SIMBA/ASTS/schemas/

При обнаружении несоответствий описаний сообщений в этом документе xml-схемам сообщений следует использовать xmlсхемы.

### <span id="page-10-3"></span>2.3. Структура пакетов

Данные передаются в потоках в виде пакетов.

### <span id="page-10-4"></span>2.3.1. Формат пакета Incremental

Формат Incremental используется в канале OLR. Каждый пакет состоит из следующих частей:

- 1. Заголовок пакета (Market Data Packet Header).
- 2. Incremental Packet Header.
- 3. Одно или несколько SBE сообщений, каждое из которых состоит из следующих частей:
	- а. SBE заголовок сообщения (SBE Header).
	- b. FIX сообщение в формате SBE.

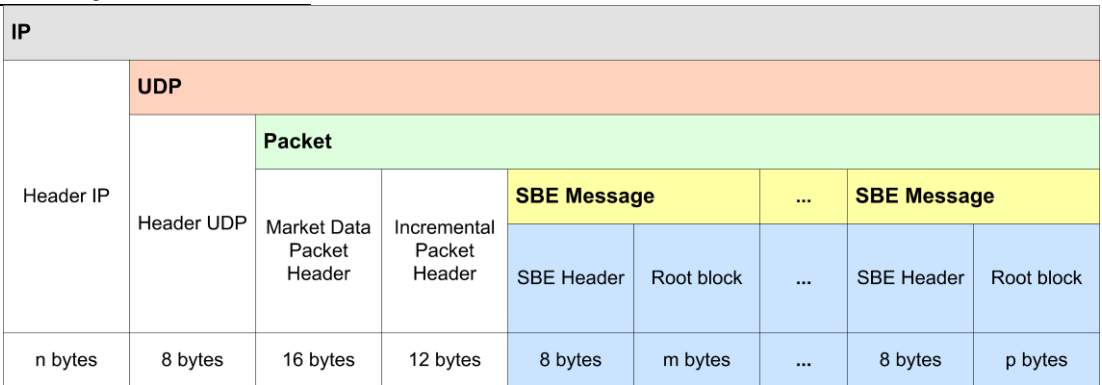

Рисунок 1. Формат пакета Incremental

### **2.3.2. Формат пакета Snapshot**

<span id="page-11-0"></span>Формат пакетов SnapShot используется в каналах OLS, IDF, ISF. Обратите внимание, что в канале ISF формат Snapshot используется для инкрементальной публикации данных.

Каждый пакет состоит из следующих частей:

- Заголовок пакета (Market Data Packet Header).
- SBE заголовок сообщения (SBE Header).
- FIX сообщение в формате SBE.

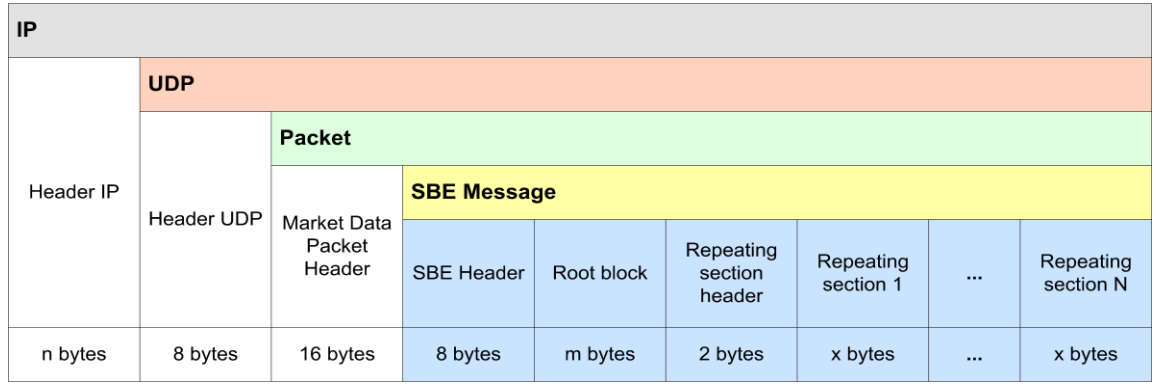

Рисунок 2. Формат пакета Snapshot

### **2.3.3. Market Data Packet Header**

<span id="page-12-0"></span>Market Data Packet Header содержит время отправки пакета, порядковый номер пакета, размер пакета и поле флагов. Используется little-endian порядок байтов при кодировке полей заголовка.

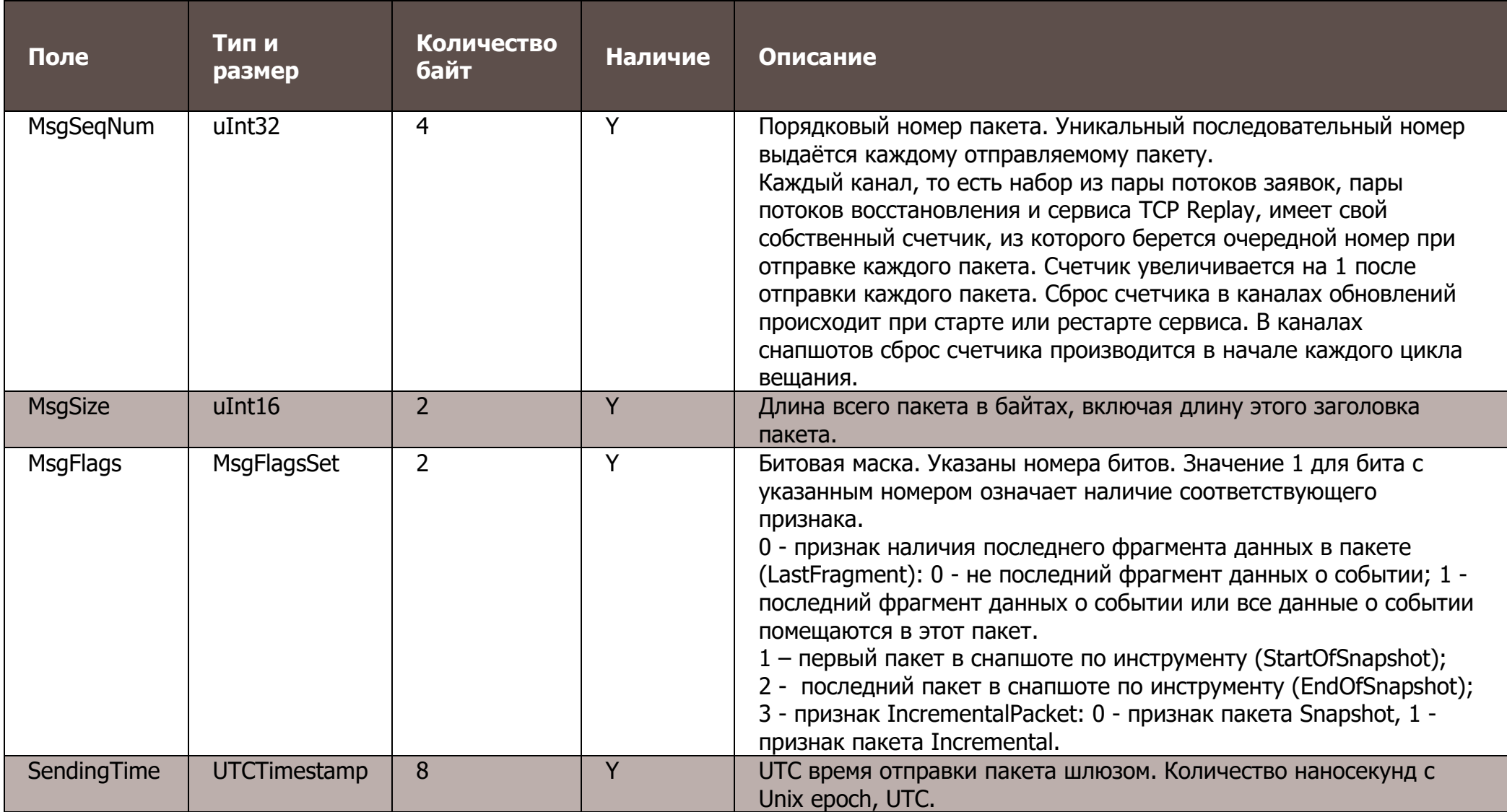

### **2.3.4. Incremental Packet Header**

<span id="page-13-0"></span>Incremental Packet Header содержит время регистрации транзакции и идентификатор торговой сессии. Используется little-endian порядок байтов при кодировке полей заголовка.

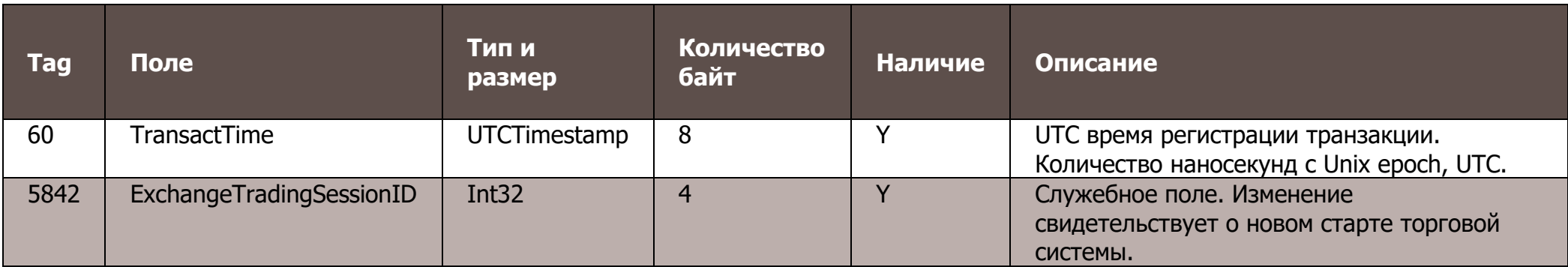

#### <span id="page-13-1"></span>**2.3.5. SBE Header**

SBE Header содержит размер, идентификатор шаблона сообщения, идентификатор схемы сообщений, версию схемы сообщений.

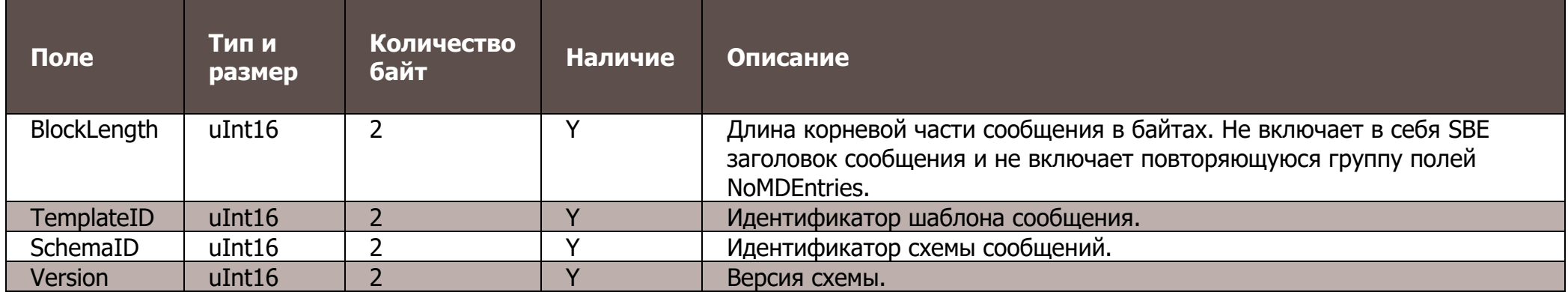

### <span id="page-13-2"></span>**2.4. Типы данных**

В протоколе используются следующие типы данных. Описания типов данных приведены файлах, размещенных на публичном ресурсе биржи по адресу <http://ftp.moex.com/pub/SBE/ASTS/xml/>

<span id="page-14-0"></span>При обнаружении несоответствий описаний типов данных в этом документе xml-схемам сообщений следует использовать xmlсхемы.

#### **2.4.1. Целочисленные типы**

```
 <type name="uInt8" primitiveType="uint8"/>
 <type name="uInt8NULL" presence="optional" nullValue="255" primitiveType="uint8"/>
 <type name="uInt16" primitiveType="uint16"/>
 <type name="uInt16NULL" presence="optional" nullValue="65535" primitiveType="uint16"/>
 <type name="uInt32" primitiveType="uint32"/>
 <type name="uInt32NULL" presence="optional" nullValue="4294967295" primitiveType="uint32"/>
 <type name="uInt64" primitiveType="uint64"/>
 <type name="uInt64NULL" presence="optional" nullValue="18446744073709551615" primitiveType="uint64"/>
 <type name="Int32" primitiveType="int32"/>
 <type name="Int32NULL" presence="optional" nullValue="2147483647" primitiveType="int32"/>
 <type name="Int64" primitiveType="int64"/>
 <composite name="groupSize" description="Repeating group dimensions" semanticType="NumInGroup">
     <type name="blockLength" primitiveType="uint16"/>
     <type name="numInGroup" primitiveType="uint8"/>
 </composite>
 <type name="Int64NULL" presence="optional" nullValue="9223372036854775807" primitiveType="int64"/>
```
#### **2.4.2. Десятичные**

<span id="page-14-1"></span> <composite name="Decimal2NULL" description="Price type" semanticType="Price"> <type name="mantissa" description="mantissa" presence="optional" nullValue="9223372036854775807" primitiveType="int64"/>

 <type name="exponent" description="exponent" presence="constant" primitiveType="int8">-2</type> </composite>

<composite name="Decimal9NULL" description="Price type" semanticType="Price">

 <type name="mantissa" description="mantissa" presence="optional" nullValue="9223372036854775807" primitiveType="int64"/>

 <type name="exponent" description="exponent" presence="constant" primitiveType="int8">-9</type> </composite>

#### **2.4.3. Поля времени**

<span id="page-15-0"></span> <type name="UTCTimestamp" presence="optional" nullValue="18446744073709551615" primitiveType="uint64" description="UTC timestamp with nanoseconds precision" />

#### **2.4.4. Строковые**

```
 <type name="Char" primitiveType="char"/>
           <type name="String4" length="4" primitiveType="char" presence="optional" nullValue=" "/>
           <type name="String5" length="5" primitiveType="char" presence="optional" nullValue=" "/>
           <type name="String10" length="10" primitiveType="char"/>
           <type name="String12" length="12" primitiveType="char"/>
           <type name="String20" length="20" primitiveType="char"/>
           <type name="String256" length="256" primitiveType="char"/>
           <type name="BoardID" length="4" primitiveType="char" presence="optional" nullValue=" " description="Board ID 
value in trading system SECBOARD(4)"/>
           <type name="SecurityID" length="12" primitiveType="char" presence="optional" nullValue=" " description="Instrument 
ID value in trading system SECСODE(12)"/>
           <type name="ExchangeTradingSessionID" primitiveType="uint32" presence="optional" nullValue="4294967295" 
description="Trading session ID"/>
           <type name="MarketID" length="4" primitiveType="char" presence="constant">MOEX</type>
           <type name="SecurityIDSource" presence="constant" length="1" primitiveType="char">4</type>
           <composite name="monthYearNull">
               <type name="year" primitiveType="uint16" presence="optional" nullValue="65536" />
               <type name="month" primitiveType="uint8" minValue="1" maxValue="12" presence="optional" nullValue="255"/>
               <type name="day" primitiveType="uint8" minValue="1" maxValue="31" presence="optional" nullValue="255" />
           </composite>
           <composite name="Utf8String" description="Variable-length utf-8 string">
               <type name="length" primitiveType="uint16" semanticType="Length"/>
               <type name="varData" length="0" primitiveType="uint8" semanticType="data" characterEncoding="UTF-8"/>
           </composite>
           <composite name="VarString" description="Variable-length string">
               <type name="length" primitiveType="uint16" semanticType="Length"/>
               <type name="varData" length="0" primitiveType="uint8" semanticType="data"/>
           </composite>
```
#### **2.4.5. Перечисления**

```
<enum name="MDUpdateAction" encodingType="uInt8">
  <validValue name="New" description="New" >0</validValue>
  <validValue name="Change" description="Change">1</validValue>
  <validValue name="Delete" description="Delete">2</validValue>
</enum>
```
<enum name="MDEntryType" encodingType="Char"> <validValue name="Bid" description="Bid" >0</validValue> <validValue name="Offer" description="Offer" >1</validValue> <validValue name="EmptyBook" description="Empty Book">J</validValue> </enum>

```
<enum name="SecurityAltIDSource" encodingType="Char">
  <validValue name="ISIN" description="ISIN" >4</validValue>
  <validValue name="ExchangeSymbol" description="Exchange symbol">8</validValue>
</enum>
```

```
<enum name="SecurityTradingStatus" encodingType="uInt8NULL">
  <validValue name="TradingHalt" description="Trading halt" >2</validValue>
  <validValue name="ReadyToTrade" description="Ready to trade">17</validValue>
  <validValue name="NotAvailableForTrading" 
              description="Not available for trading" >18</validValue>
  <validValue name="NotTradedOnThisMarket" 
             description="Not traded on this market" >19</validValue>
  <validValue name="PreOpen" description="Pre-open" >21</validValue>
</enum>
```

```
<enum name="TradingSessionID" encodingType="uInt8NULL">
```

```
 <validValue name="Day" description="Day session" >1</validValue>
  <validValue name="Morning" description="Morning session">0</validValue>
  <validValue name="Evening" description="Evening session">2</validValue>
</enum>
```

```
<enum name="MarketSegmentID" encodingType="Char">
  <validValue name="Derivatives" description="Derivatives">D</validValue>
</enum>
```
<enum name="TradSesStatus" encodingType="uInt8">

<validValue name="Connected" description="Connection to trading system established">100</validValue>

<validValue name="Disconnected" description="Connection to trading system lost" >101</validValue>

<validValue name="Restored" description="Connection to trading system restored. Trading system not restarted."

```
>102</validValue>
```
 <validValue name="Reconnected" description="Connection to trading system restored. Trading system restarted." >103</validValue>

```
 <validValue name="StartMain" description="Start main trading session" >105</validValue>
  <validValue name="StopMain" description="Stop main trading session" >106</validValue>
  <validValue name="StartEvening" description="Start evening trading session" >107</validValue>
  <validValue name="StopEvening" description="Stop evening trading session" >108</validValue>
  <validValue name="StartMorning" description="Start morning trading session" >111</validValue>
                                 description="Stop morning trading session" >112</validValue>
  <validValue name="Closed" description="End of trading day" >109</validValue>
  <validValue name="Other" description="Other event" >110</validValue>
</enum>
```
#### **2.4.6. Битовые маски**

```
<set name="MDFlagSet" encodingType="uInt32">
  <choice name="Reserved bit" description="Not in use" >0</choice>
  <choice name="Quote" description="Orders: External liquidity Quote" >1</choice>
  <choice name="Market in auction" description="Orders: Market in auction Order" >2</choice>
  <choice name="LastFragment" description="Orders: last message in event" >3</choice>
 <choice name="Negotiated" description="Trades: Negotiated trade" >4</choice>
 <choice name="Confirmed" description="Trades: Confirmed LP trade" >5</choice>
  <choice name="DarkPool" description="Trades: DarkPool or hidden liquidity trade" >6</choice>
  <choice name="AuctionResult" description="Result of auction">7</choice>
</set>
<set name="MsgFlagsSet" encodingType="uInt16">
  <choice name="LastFragment" description="Message fragmentation flag" >0</choice>
  <choice name="StartOfSnapshot" description="Flag of the first message in the snapshot
                                      for the instrument" >1</choice>
  <choice name="EndOfSnapshot" description="Flag of the last message in the snapshot
```

```
[Введите текст]
```
for the instrument" >2</choice> <choice name="IncrementalPacket" description="Incremental packet flag"  $>3$  $\langle$ /set $\rangle$ 

### <span id="page-18-0"></span>2.5. Схема сообщений

Схемы сообщений сервиса размещены в файлах на публичном ресурсе биржи по адресу http://ftp.moex.com/pub/SBE/ASTS/xml/

При обнаружении несоответствий описаний сообщений в этом документе xml-схемам сообщений следует использовать xmlсхемы.

```
<?xml version="1.0" encoding="UTF-8"?>
<?xml-stylesheet href="sbeasts.xsl" type="text/xsl"?>
<sbe:messageSchema package="sbe.asts" byteOrder="littleEndian" id="19780" version="0"
 semanticVersion="FIX5SP2" description="20201005"
 xmlns:sbe="http://fixprotocol.io/2016/sbe"
 xmlns:xsi="http://www.w3.org/2001/XMLSchema-instance"
 xsi:schemaLocation="http://fixprotocol.io/2016/sbe sbe.xsd">
</sbe:messageSchema>
```
Атрибуты схемы:

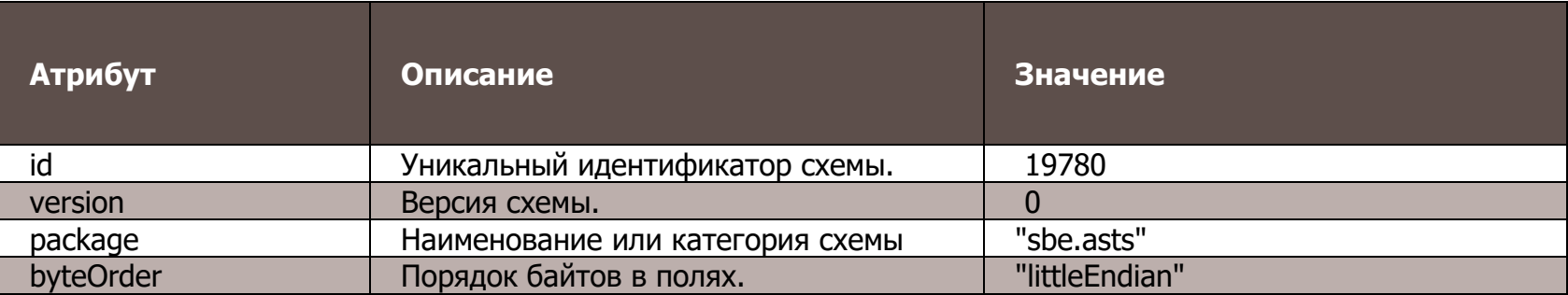

### <span id="page-19-0"></span>**3. Сессионный уровень**

#### <span id="page-19-1"></span>**3.1. Поддерживаемые сообщения**

• **Logon (msg id=1000)** - Инициирует и подтверждает установку сессии к сервису TCP Replay для запроса пропущенных пакетов.

• **Logout (msg id=1001)** - Инициирует и подтверждает завершение сессии с сервисом TCP Replay.

• **Heartbeat (msg id=1)** - SIMBA ASTS Gateway отправляет это сообщение, если в потоке в течение 30 секунд нет других сообщений.

Ниже приведено описание полей сообщений. Для каждого поля указаны:

- **Tag** уникальный идентификатор поля;
- **Поле** имя поля;
- **Наличие** признак, который показывает, является ли nullValue валидным значением для поля:
- **Y** обязательное поле, т.е. nullValue не используется;
- **N** опциональное поле, т.е. можно передавать nullValue;
- **C** поле заполняется не nullValue значением при определенном условии.
- **Тип** тип поля;
- **Описание** детальное описание поля.

### **3.1.1. Logon (msg id=1000)**

<span id="page-19-2"></span>Сообщение от клиента на SIMBA ASTS Gateway, инициирующее установку сессии с сервисом TCP Replay, для запроса пропущенных пакетов. Сообщение от SIMBA ASTS Gateway на клиента, подтверждающее установку сессии с сервисом TCP Replay. Поле UserName не должно быть пустым. Рекомендуется заполнять его значением, позволяющим идентифицировать клиента.

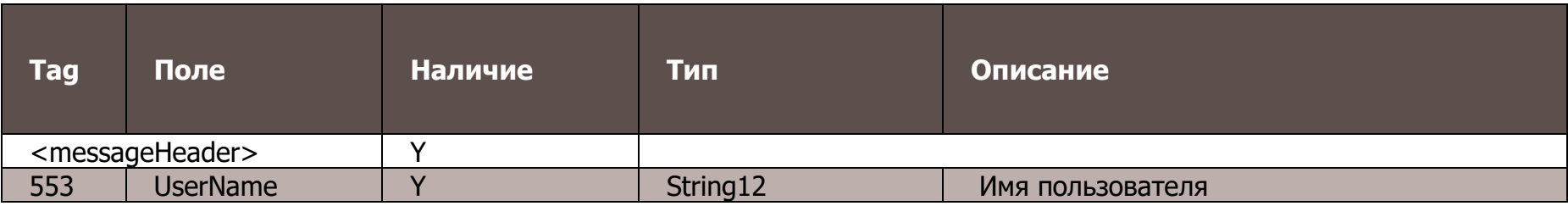

### **3.1.2. Logout (msg id=1001)**

<span id="page-19-3"></span>Сообщение от SIMBA ASTS Gateway, инициирующее завершение сессии с сервисом TCP Replay. Ответное сообщение клиента имеет идентичный формат.

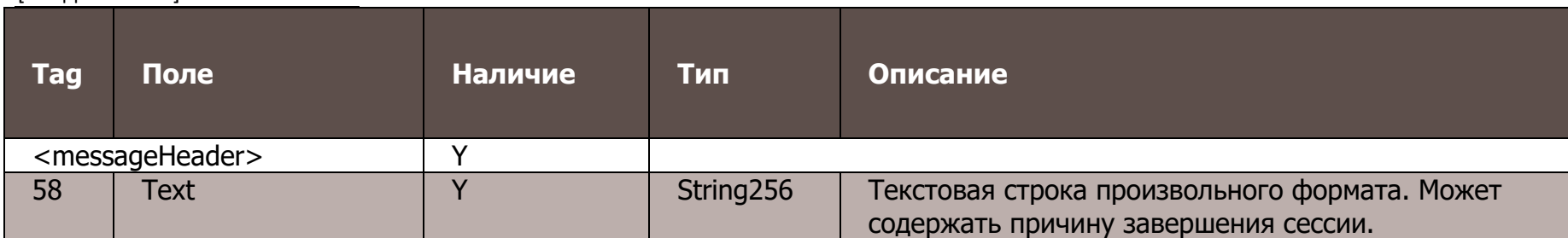

### <span id="page-20-0"></span>**3.1.3. Heartbeat (msg id=1)**

SIMBA ASTS Gateway отправляет это сообщение, если в потоке в течение 30 секунд нет других сообщений.

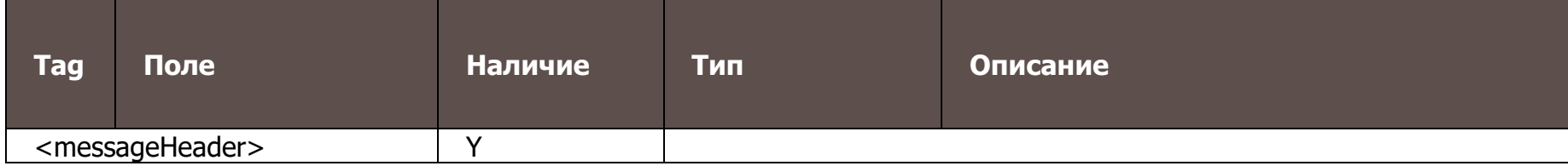

### <span id="page-21-0"></span>4. Прикладной уровень

#### <span id="page-21-1"></span>4.1. Поддерживаемые сообщения

- BestPrices (msg id=3) Сообщение для публикации лучших цен (best bid & best ask) в начале каждой транзакции.
- **EmptyBook (msg id=4)** Очистка данных в шлюзе.
- OrderUpdate (msg id=5) Добавление и удаление заявок.
- OrderExecution (msg id=6) Исполнение заявок (сделки).
- **Trade (msg id=16)** сделка по адресным заявкам или в режимах со скрытой ликвидностью
- **OrderBookSnapshot (msq id=7)** Срез активных заявок.
- Security Definition (msq id=8) Информация об инструменте.
- SecurityStatus (msg id=9) Изменение статуса, лимитов цены или размера гарантийного обеспечения у

инструмента.

- TradingSessionStatus (msg id=11) Изменение состояния торговой сессии.
- MarketDataRequest (msg id=1002) Запрос пропущенных пакетов через сервис TCP Replay.

### 4.1.1. BestPrices (msg id=3)

<span id="page-21-2"></span>Сообщение для публикации изменения лучших цен (best bid & best ask). Публикуется в отдельном пакете перед передачей данных об изменениях списка активных заявок, которые привели к изменению лучших цен. Сообщение может содержать данные об изменении лучших цен нескольких инструментов.

Значение поля цены Null означает отсутствие заявок соответствующей направленности.

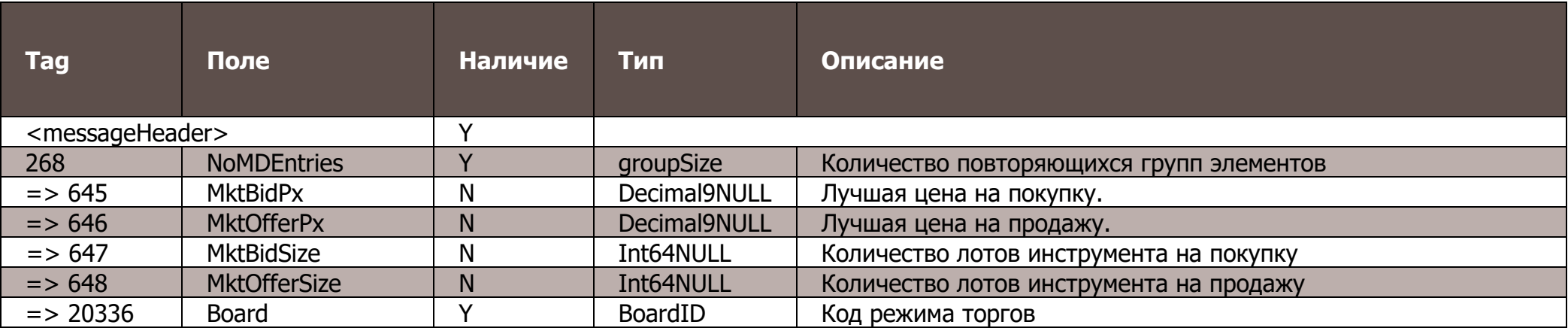

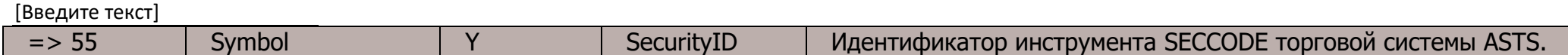

### 4.1.2. EmptyBook (msg id=4)

<span id="page-22-0"></span>Сообщение EmptyBook означает отсутствие активных заявок. При получении сообщения EmptyBook клиент должен очистить список активных заявок на своей стороне, и ожидать получения сообщений об активных заявках торговой системы. Сообщение EmptyBook всегда отправляется при старте SIMBA ASTS Gateway.

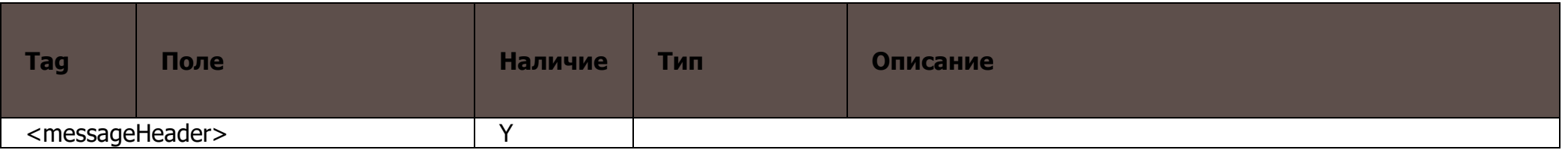

### 4.1.3. OrderUpdate (msg id=5)

<span id="page-22-1"></span>Добавление, изменение видимого количества и удаление заявок. В торговых системах ASTS заявки всегда имеют тип «действительна до конца торгового дня» (Day Order), за исключением рыночных заявок в аукционах.

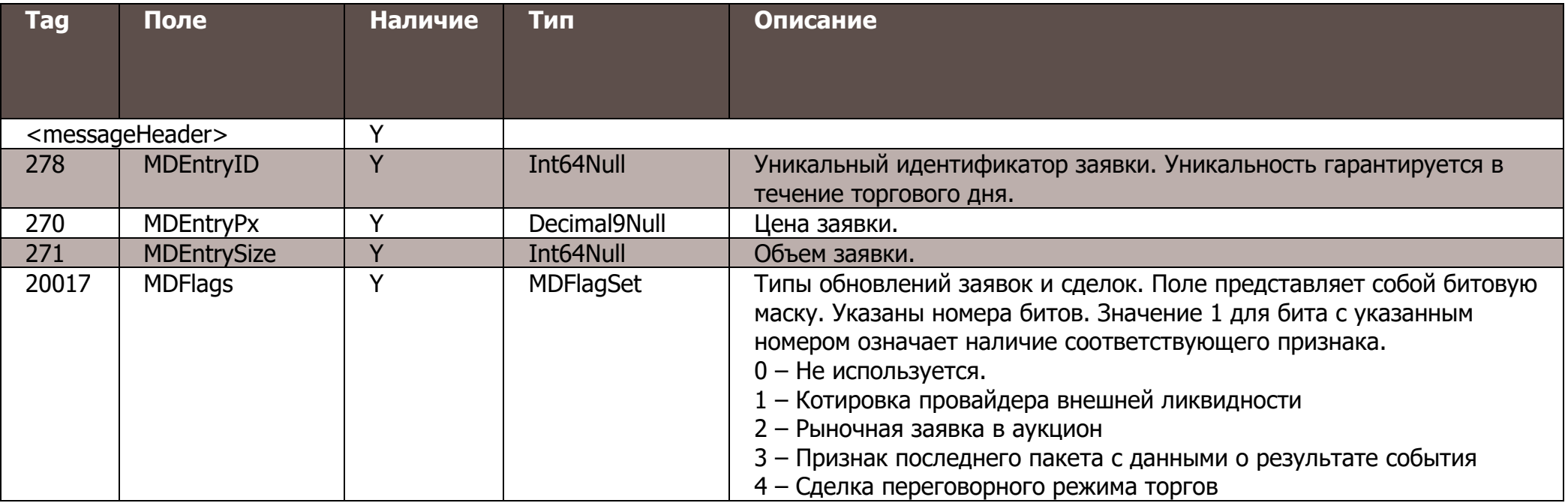

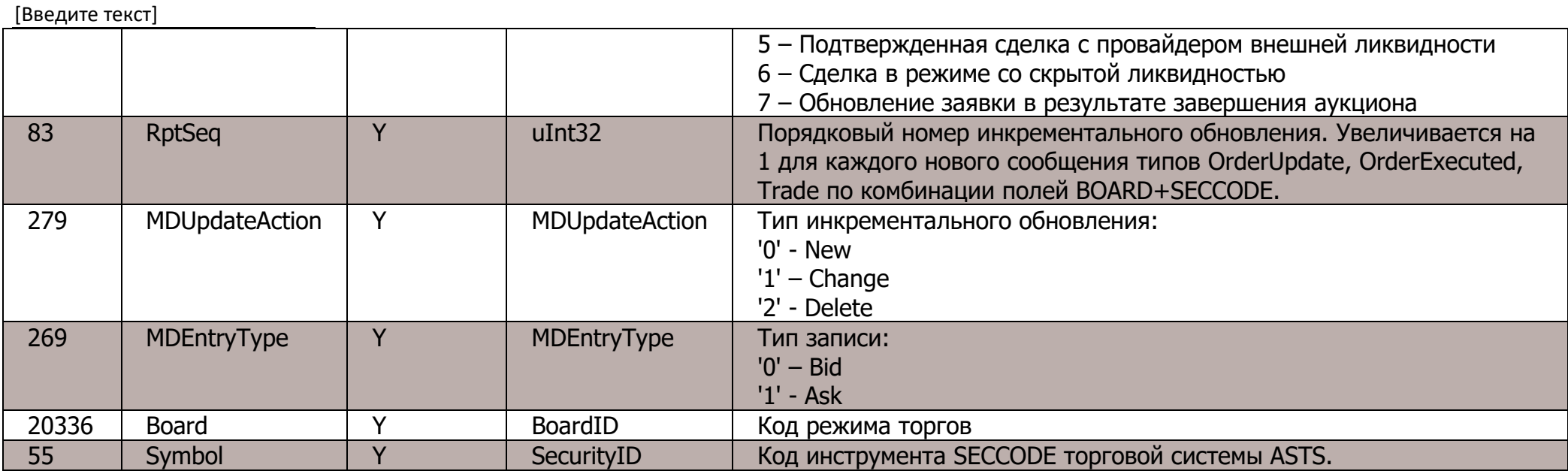

### 4.1.4. OrderExecution (msg id=6)

<span id="page-23-0"></span>Исполнение заявок (сделки). Сообщение публикует изменение баланса и статуса заявок результате сделок по заявкам внутренней ликвидности в режимах торгов, для которых доступна книга активных заявок.

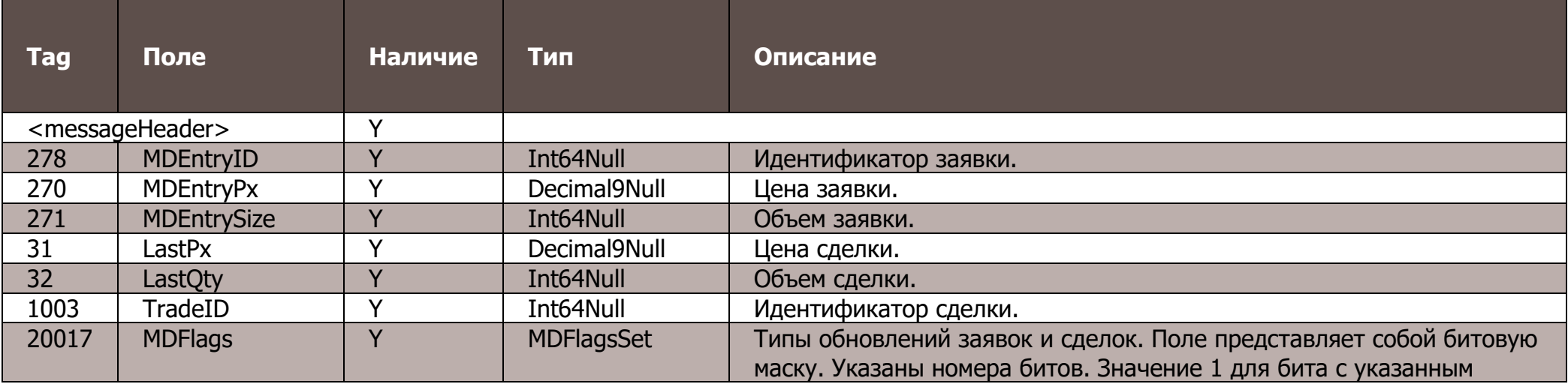

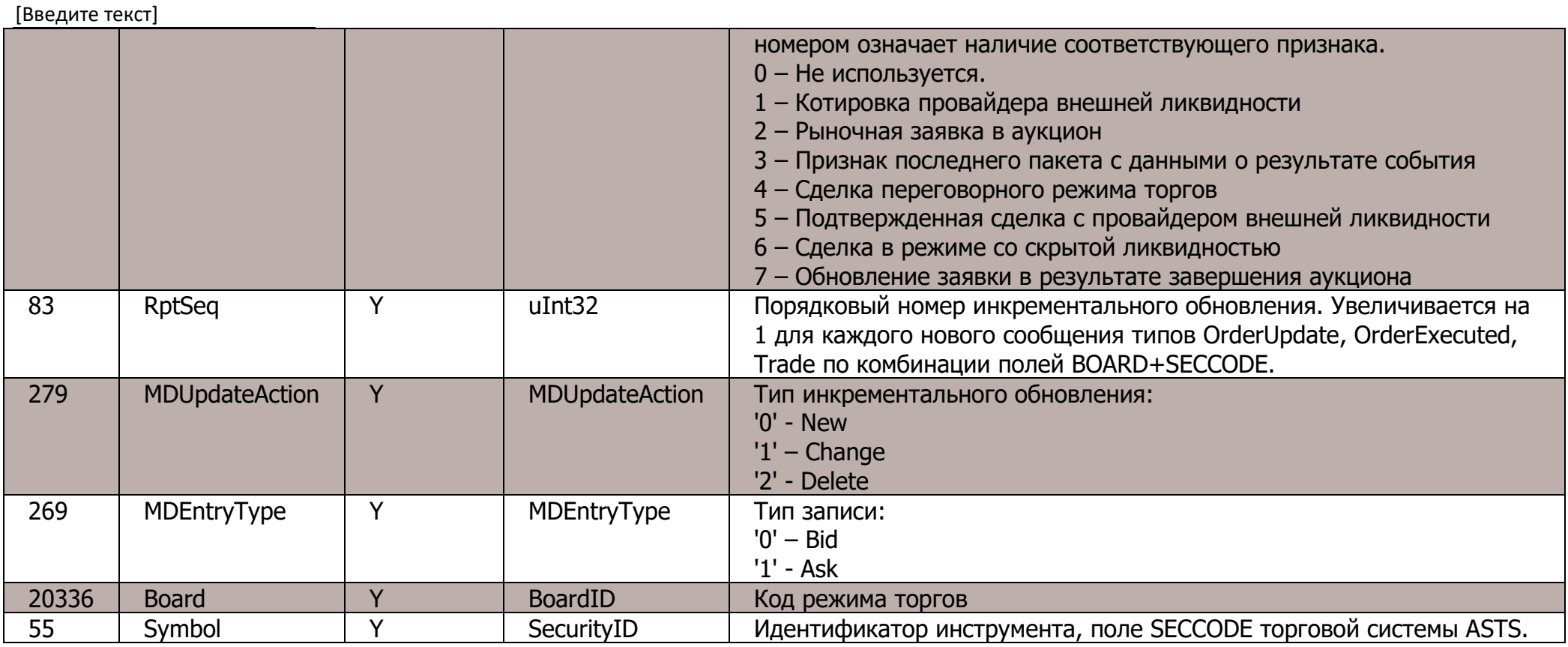

### 4.1.5 Trade (msg  $id = 16$ )

<span id="page-24-0"></span>Сделка по адресным заявкам, в режимах торгов со скрытой ликвидностью или при подтверждении сделки. В сообщении отсутствуют данные заявок.

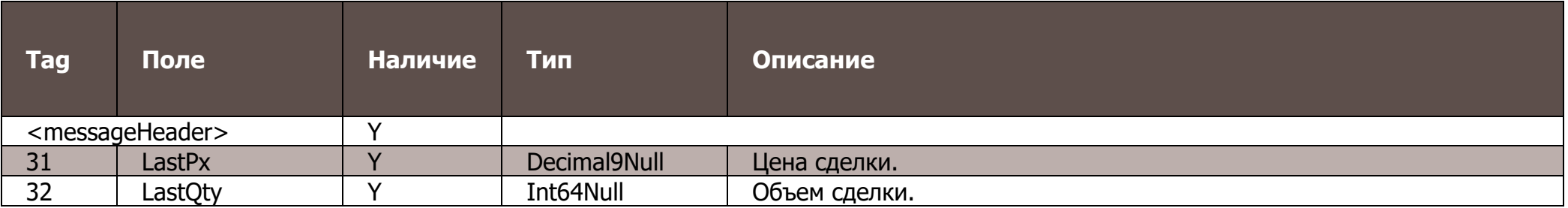

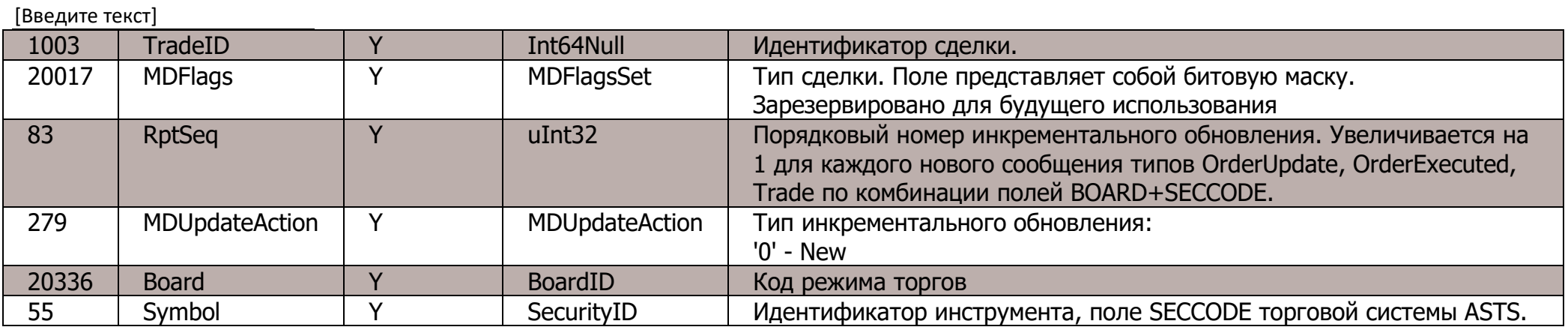

### <span id="page-25-0"></span>4.1.6. OrderBookSnapshot (msg id=7)

Срез активных заявок.

Если срез активных заявок по инструменту пустой, то он передаётся в виде сообщения с MDEntryType=J (EmptyBook).

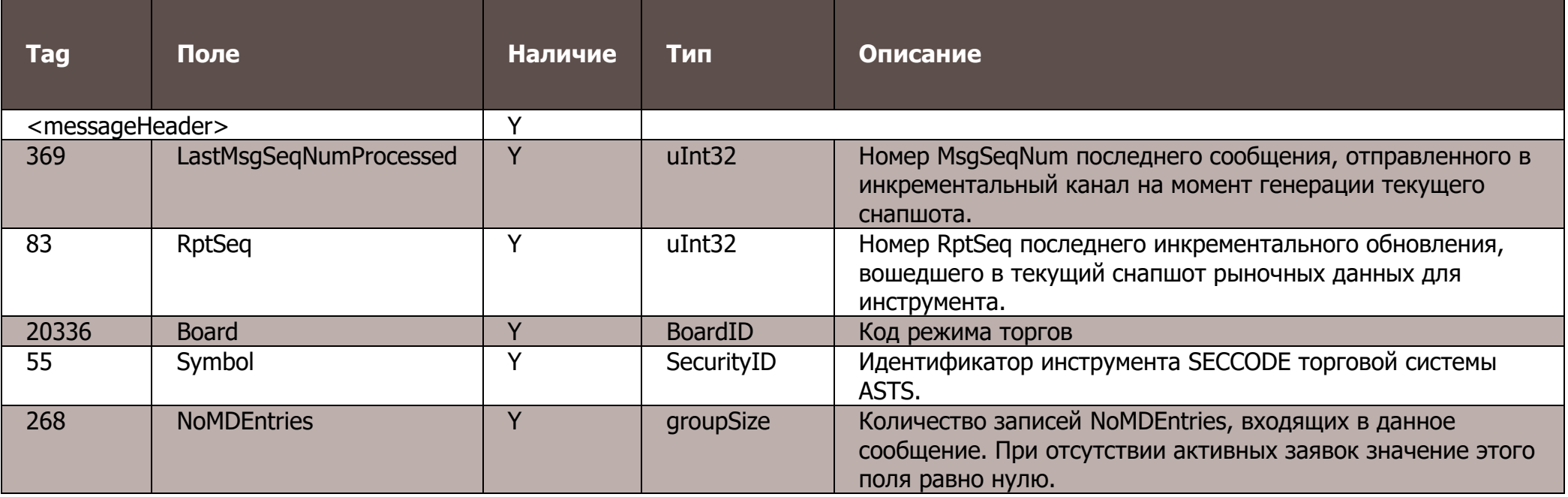

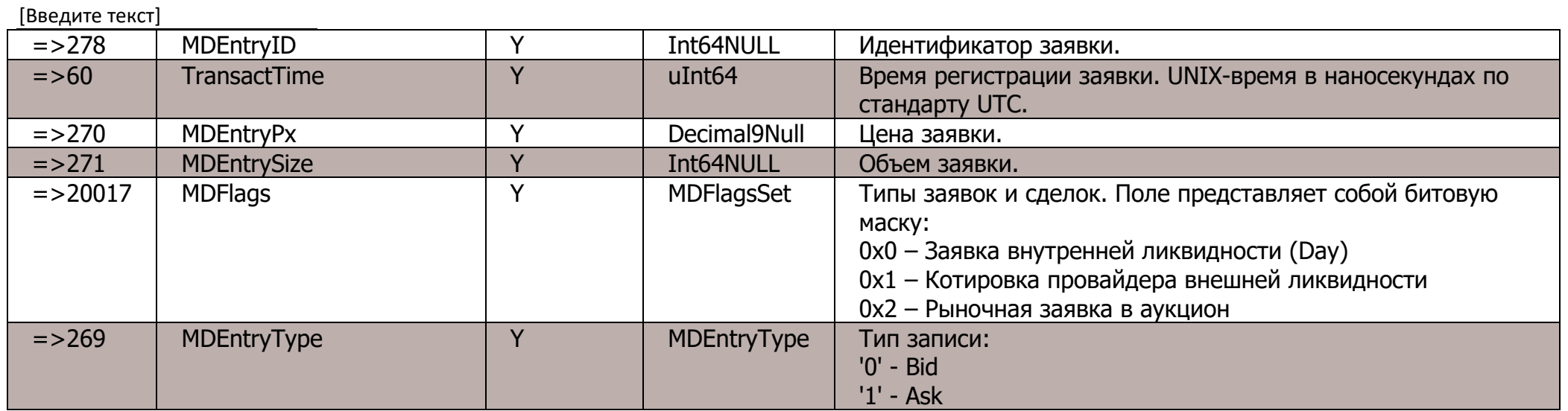

### <span id="page-26-0"></span>4.1.7. Security Definition (msg id=8)

Описание инструмента. Сообщения содержат поля торгового статуса инструмента к моменту начала цикла публикации описаний.

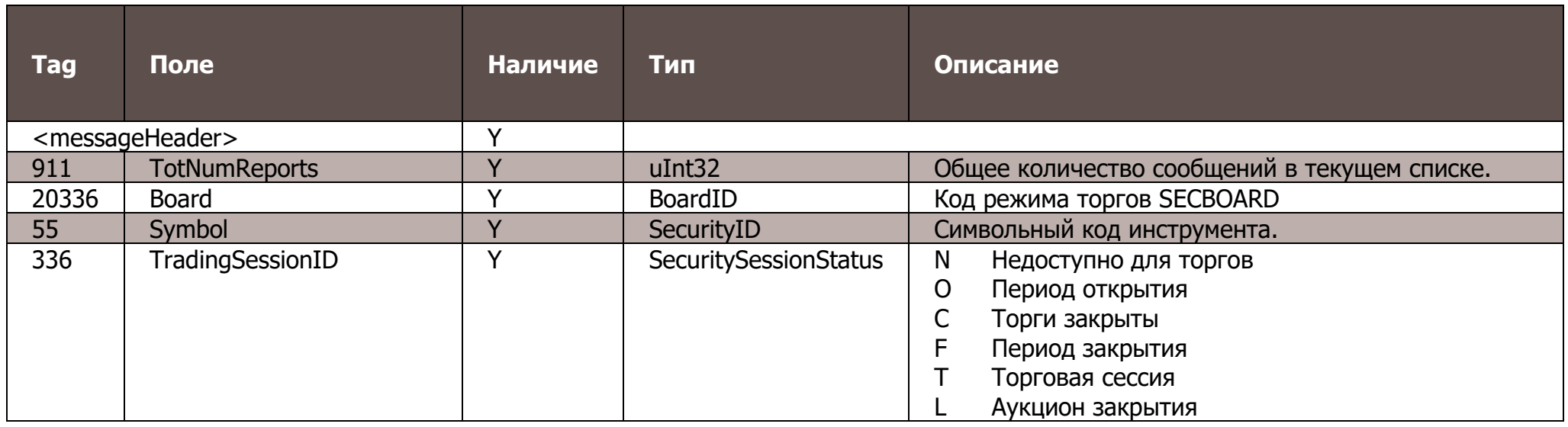

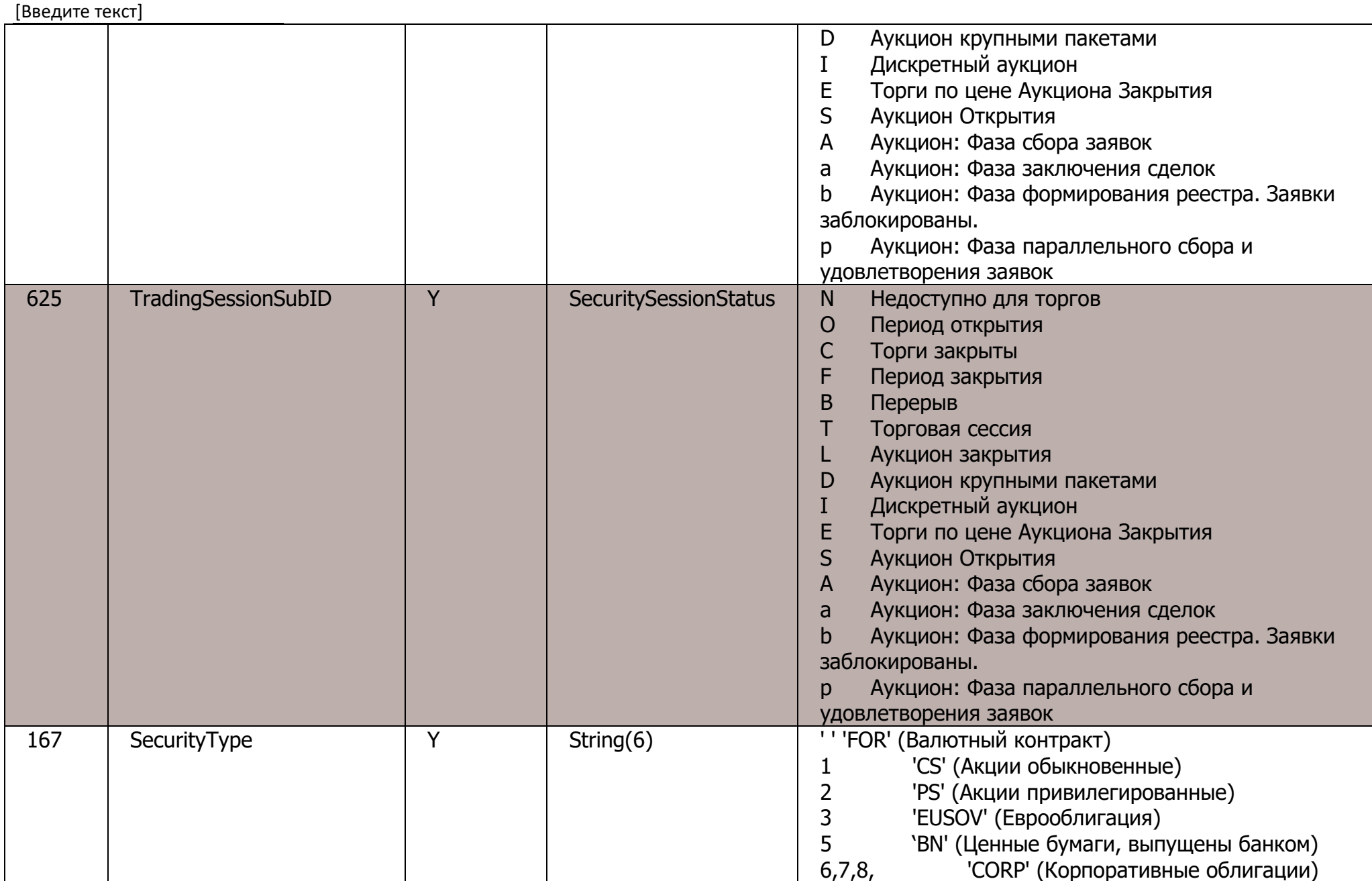

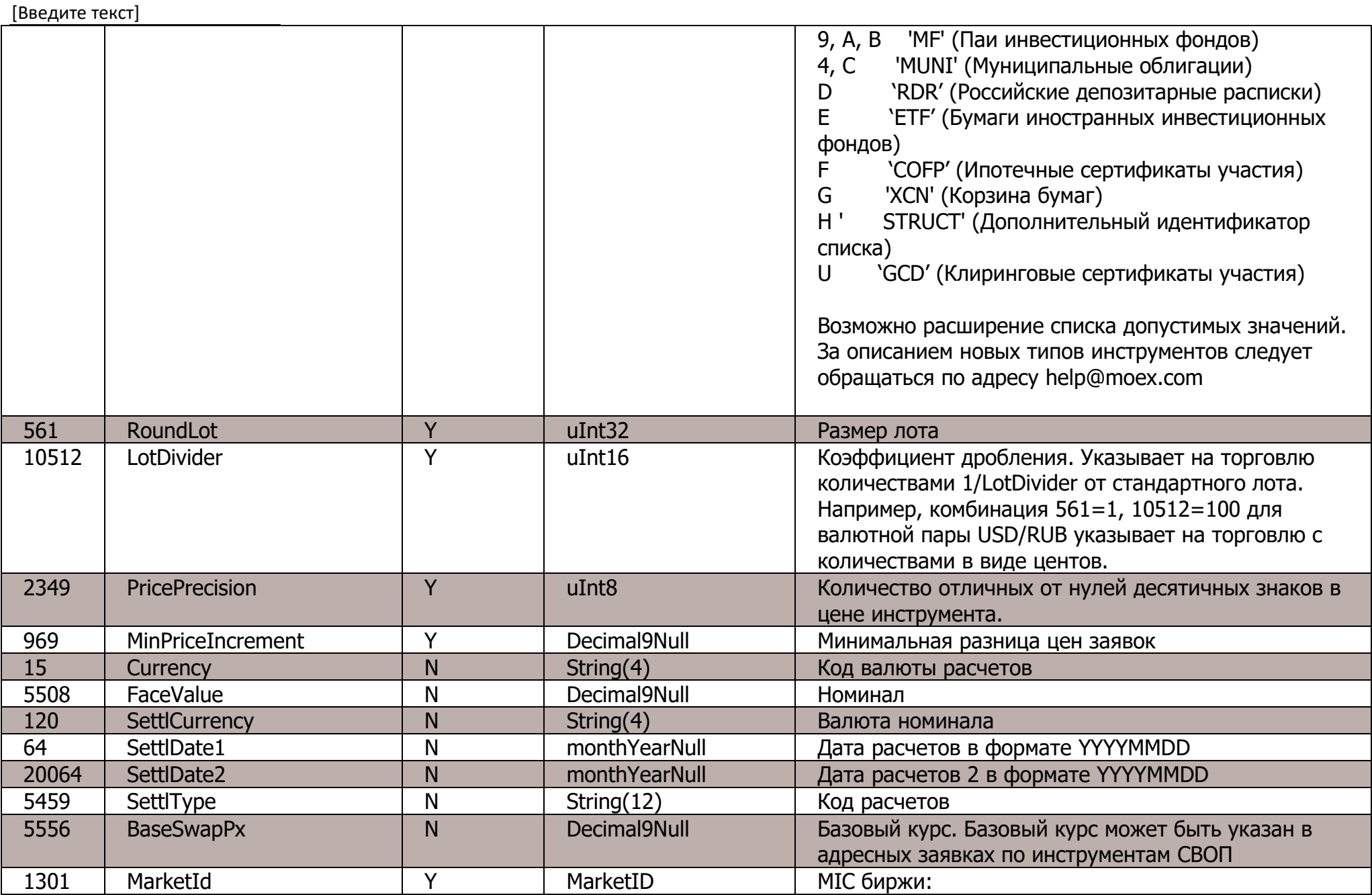

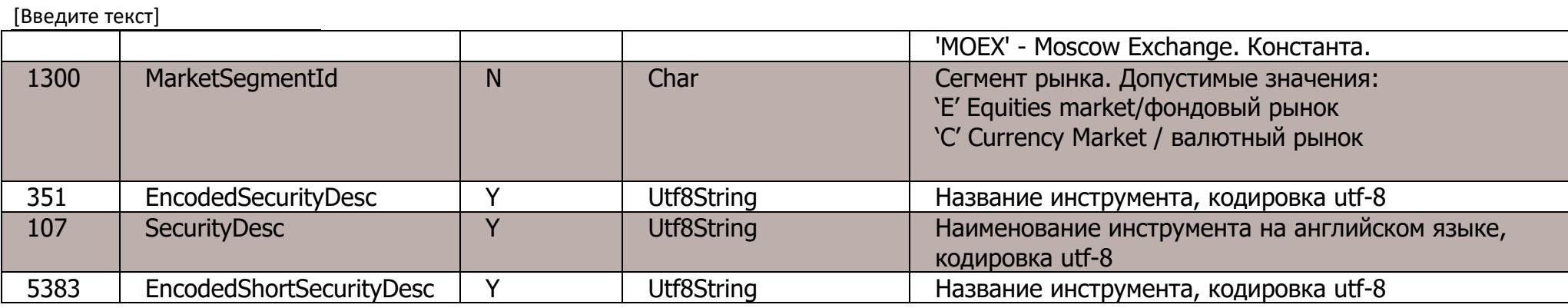

Символ '\*' - признак отличия от стандартного FIX протокола.

### <span id="page-29-0"></span>4.1.8. Security Status (msg id=9)

Сообщение транслируется при изменении статуса инструмента или периода торгов по инструменту

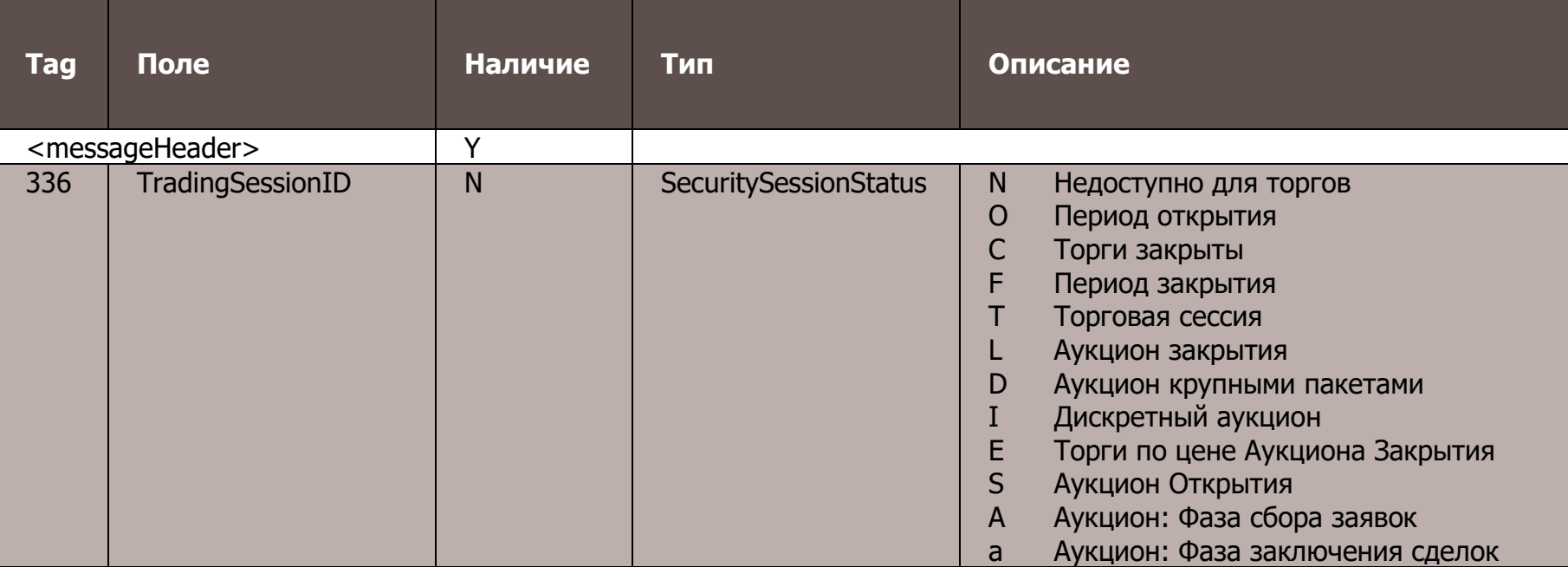

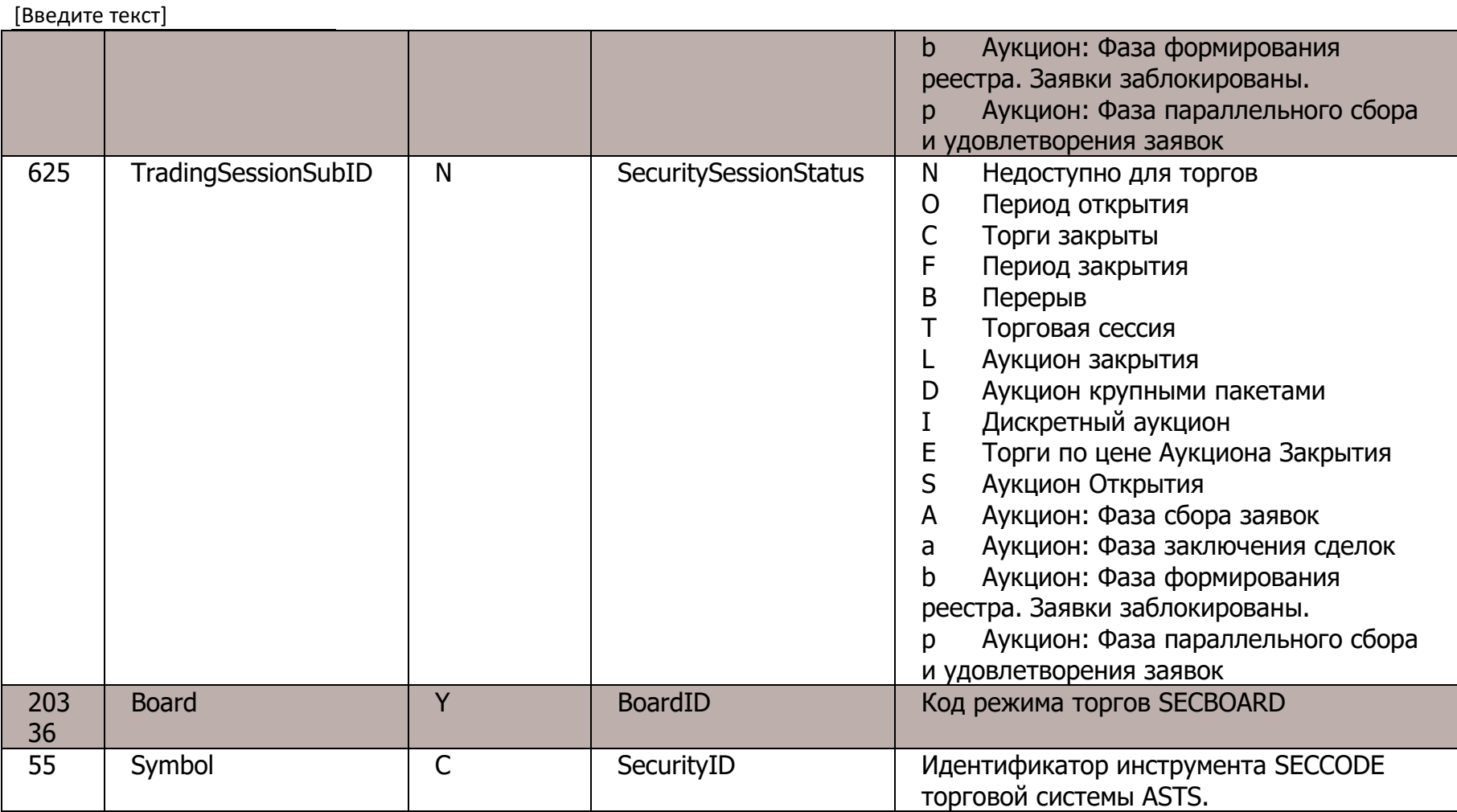

Символ '**\***' - признак отличия от стандартного FIX протокола.

### <span id="page-30-0"></span>**4.1.10. TradingSessionStatus (msg id=11)**

Сообщение транслируется в начале и при смене торговых сессий или изменении их статусов.

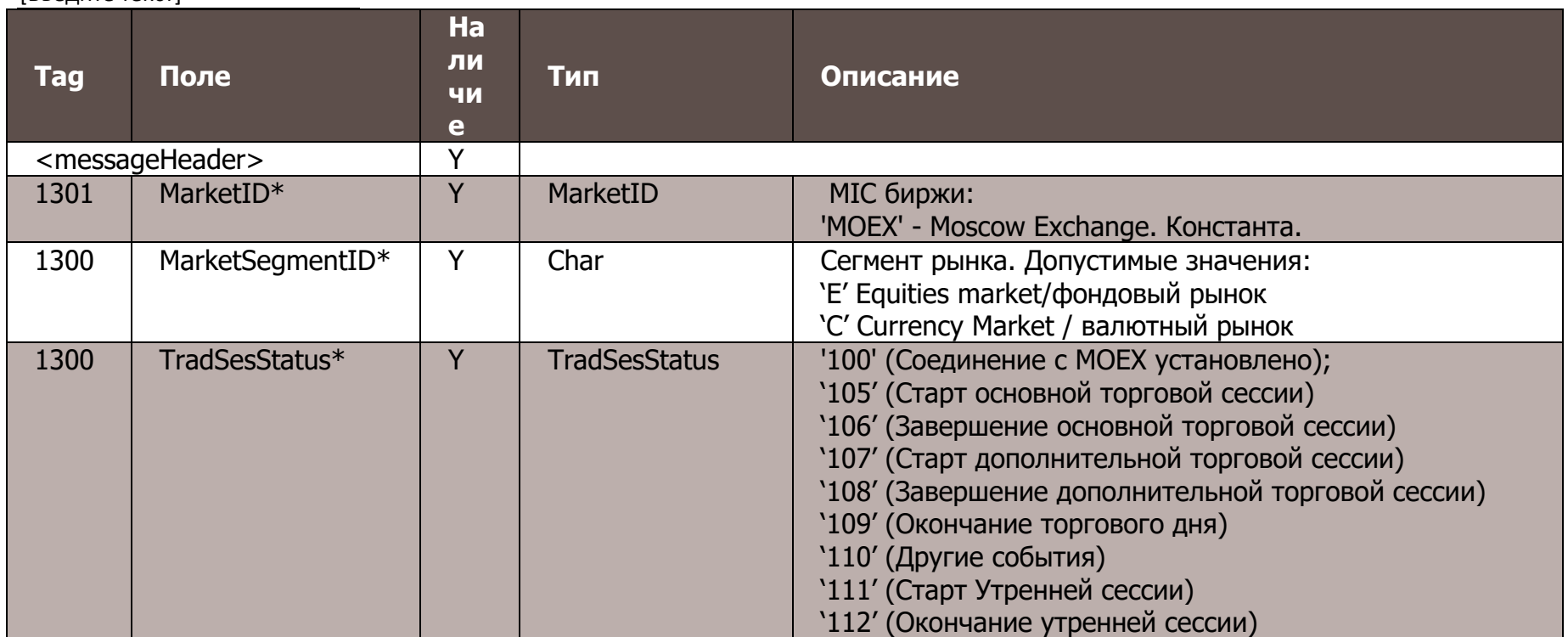

Символ '\*' - признак отличия от стандартного FIX протокола.

### <span id="page-31-0"></span>4.1.11. MarketDataRequest (msg id=1002)

Запрос пропущенных пакетов через сервис TCP Replay.

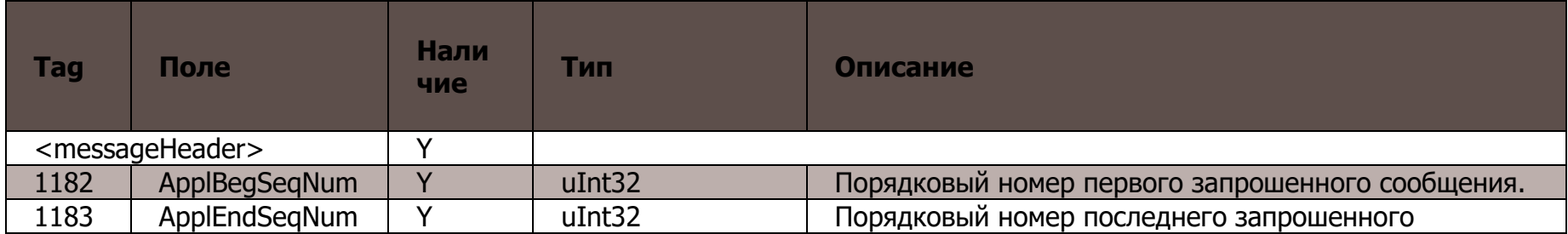

сообщения.

### <span id="page-32-0"></span>**4.2. Сценарии торгового взаимодействия**

#### **4.2.1. Добавление заявки, сделка и обновление лучшей цены на продажу**

<span id="page-32-1"></span>В систему добавляется заявка, происходит сделка c полным исполнением каждой из заявок, и обновление лучшей цены на продажу.

| before transaction |       |             | after transaction |       |             |
|--------------------|-------|-------------|-------------------|-------|-------------|
| bid<br>size        | price | ask<br>size | bid<br>size       | price | ask<br>size |
|                    |       |             |                   |       |             |
|                    | 77665 | 100         |                   |       |             |
|                    | 77664 | 26          |                   | 77665 | 100         |
| 123                | 77650 |             | 123               | 77650 |             |
|                    |       |             |                   |       |             |
|                    |       |             |                   |       |             |
|                    |       |             |                   |       |             |

Рисунок 3. Состояние стакана

Первым пакетом SIMBA ASTS Gateway отправляет сообщение BestPrices, в котором в полях MktBidPx и MktOfferPx транслируются лучшие цены на покупку (не изменилась) и продажу (новая):

```
33
{ Packet header:
 MsgSeqNum=105805 MsgSize=N MsgFlags={ LastFragment:0 StartOfSnapshot:0 EndOfSnapshot:0 
 IncrementalPacket:1 } SendingTime=20201014070029621
}
{ Incremental packet header:
 TransactTime[60]=70029621508252 ExchangeTradingSessionID[5842]=6144
}
{ SBE Header:
 BlockLength=M TemplateID=3 SchemaID=1 Version=1
}
 { SBE Message:
  Sequence: NoMDEntries[268] = 1 {
```
 [0]: Board[20336]=TQBR Symbol[55]=Sample MktBidPx[645]=77650 MktOfferPx[646]=77665 BPFlags[22000]=0x0 }

Вторым пакетом SIMBA ASTS Gateway отправляет сообщение OrderExecuted:

```
{ Packet header:
 MsgSeqNum=105806 MsgSize=N MsgFlags={ LastFragment:1 StartOfSnapshot:0 EndOfSnapshot:0 
 IncrementalPacket:1 } SendingTime=20201014070029621
}
{ Incremental packet header:
 TransactTime[60]=70029621508252 ExchangeTradingSessionID[5842]=6144
}
 { SBE Header: BlockLength=N TemplateID=6 SchemaID=1 Version=1 }
{ SBE Message:
 MDUpdateAction[279]=2 MDEntryType[269]=1 MDEntryID[278]=18929456 Board[20336]=TQBR Symbol[55]= Sample
 RptSeq[83]=60145 MDEntryPx[270]=77664 LastPx[31]=77664 LastQty[32]=26 
 TradeID[1003]=18929456066 MDFlags[20017]=0x00000000000
}
```
### **4.2.2. Восстановление пропущенных данных в отдельной TCP сессии (TCP Replay)**

<span id="page-33-0"></span>Сервис TCP Replay позволяет пользователю в отдельной TCP сессии запросить повтор пакетов, ранее опубликованных в потоках Incremental. Данный способ восстановления не является высокопроизводительным, и его следует использовать только в крайнем случае и только для запроса небольшого количества пропущенных пакетов.

Сценарий восстановления:

- 1. Клиент отправляет на сервис сессионное сообщение Logon (msg id=1000).
- 2. Сервис отправляет клиенту сообщение Logon (msg id=1000), подтверждая установку сессии.
- 3. Клиент отправляет на сервис сообщение прикладного уровня MarketDataRequest (msg id=1002), в котором указывается диапазон запрашиваемых пакетов.
- 4. Сервис отправляет клиенту набор запрошенных пакетов инкрементальных сообщений.
- 5. Сервис отправляет клиенту сообщение Logout (msg id=1001).
- 6. Клиент подтверждает завершение сессии, отправляя на сервис сообщение Logout (msg id=1001).
- 7. Сервис закрывает TCP соединение.

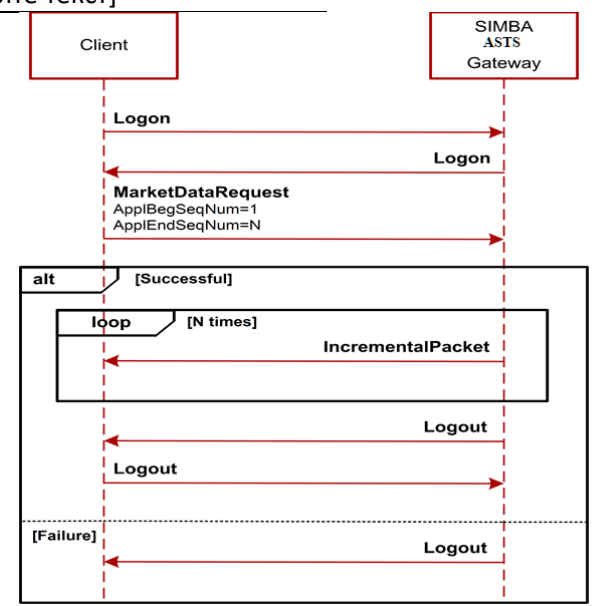

Рисунок 4. Диаграмма. Восстановление пропущенных данных в отдельной TCP сессии

Для сервиса TCP Replay установлены следующие ограничения:

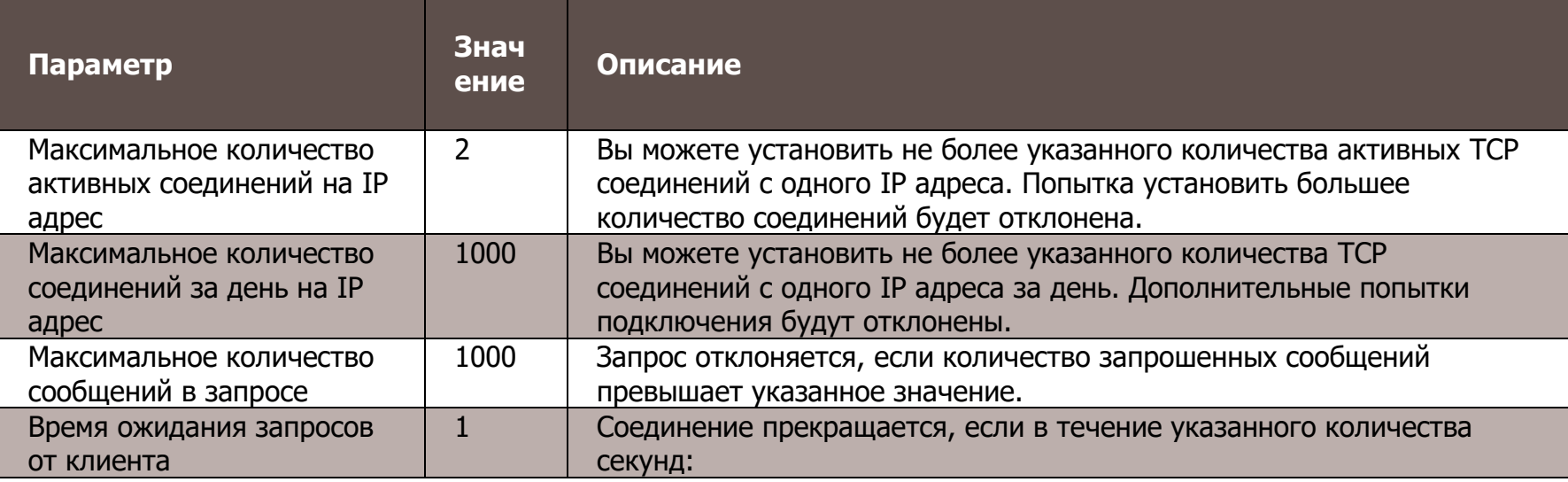

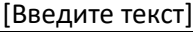

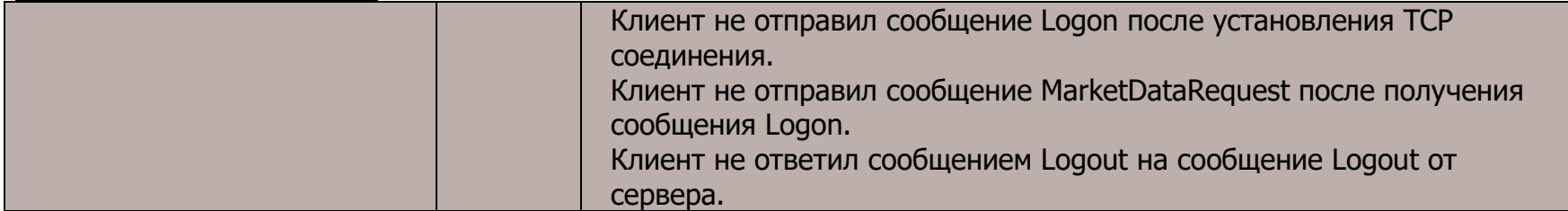